# Tecnologías Grid Gestión de datos

Curso de Doctorado 2008-2009 Área de Arquitectura y Tecnología de Computadores Universidad de Oviedo

# Gestion de datos Conceptos previos

- □ Origen de los datos:
	- **<u>n</u>** Intrumentación
		- **Sensores**
	- **□ Simulación** 
		- **Física, química, etc**
	- **Imágenes** 
		- Video, imágenes médicas, renderización
	- **□ Otros** 
		- Documentos, ...

□ Escenario de procesamiento de datos típico:

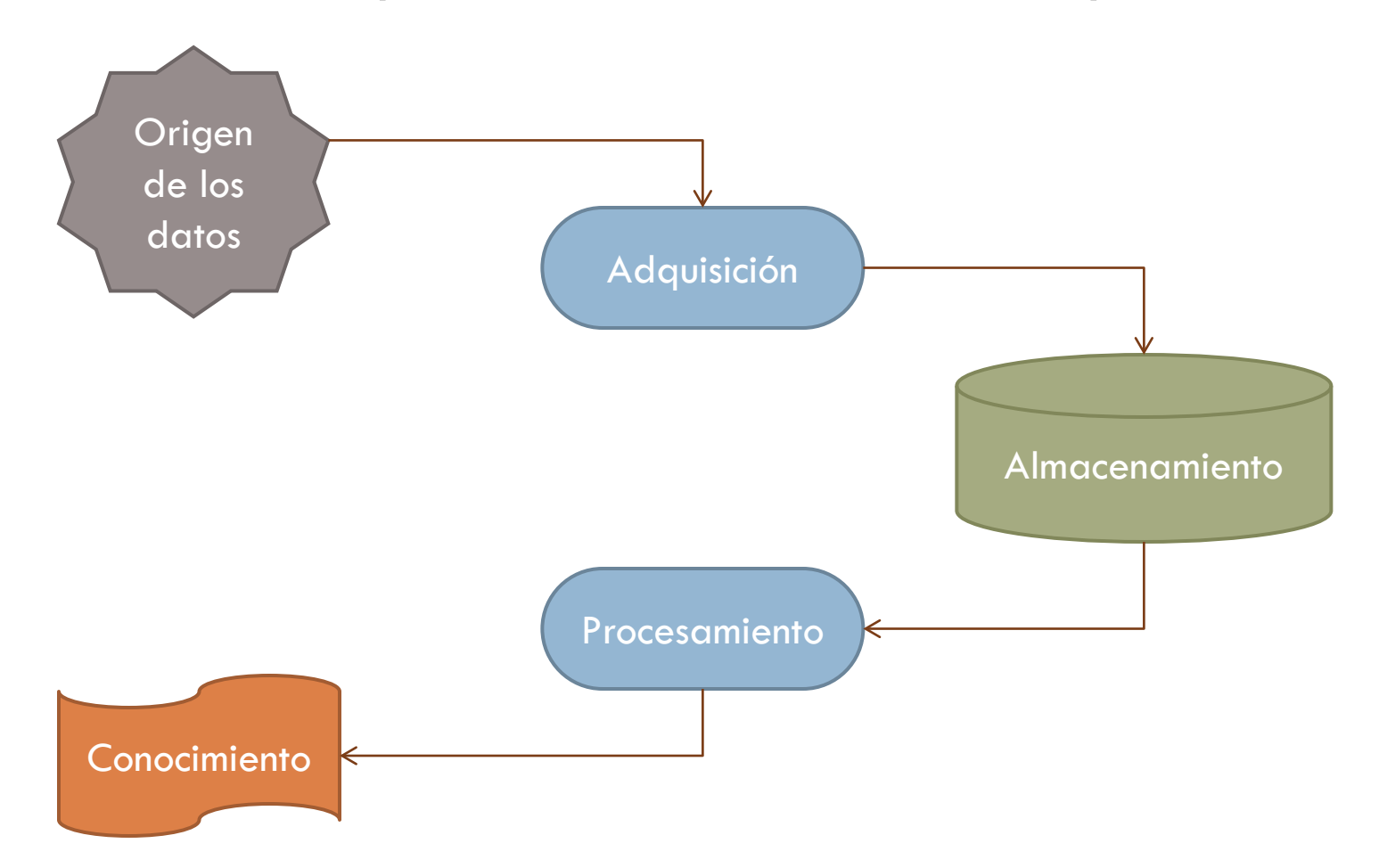

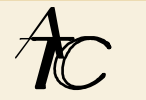

#### □ Un ejemplo: Large Hadron Collider (LHC)

- **□** Objetivo
	- **Explorar los orígenes del universo**
- **Funcionamiento** 
	- Acelera partículas (haces de hadrones, partículas subatómicas)
	- Las hace colisionar cuando alcanzan el 99% de la velocidad de la luz
	- La colisión produce altísimas energías que permiten simular algunos eventos ocurridos durante o inmediatamente después del big bang

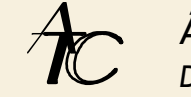

#### □ Large Hadron Collider (LHC)

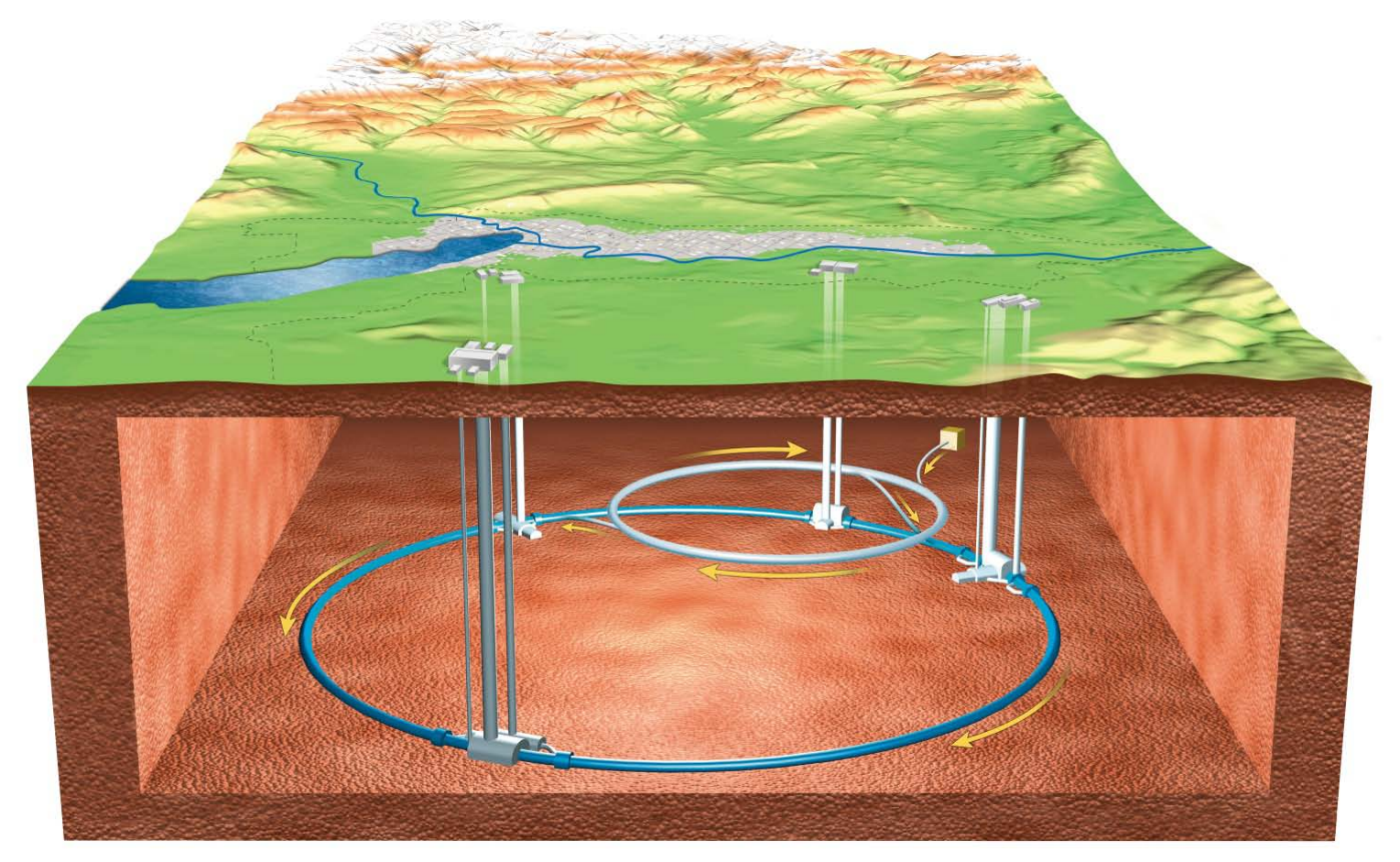

http://lhc.web.cern.ch/

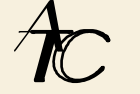

#### Detectores en el LHC

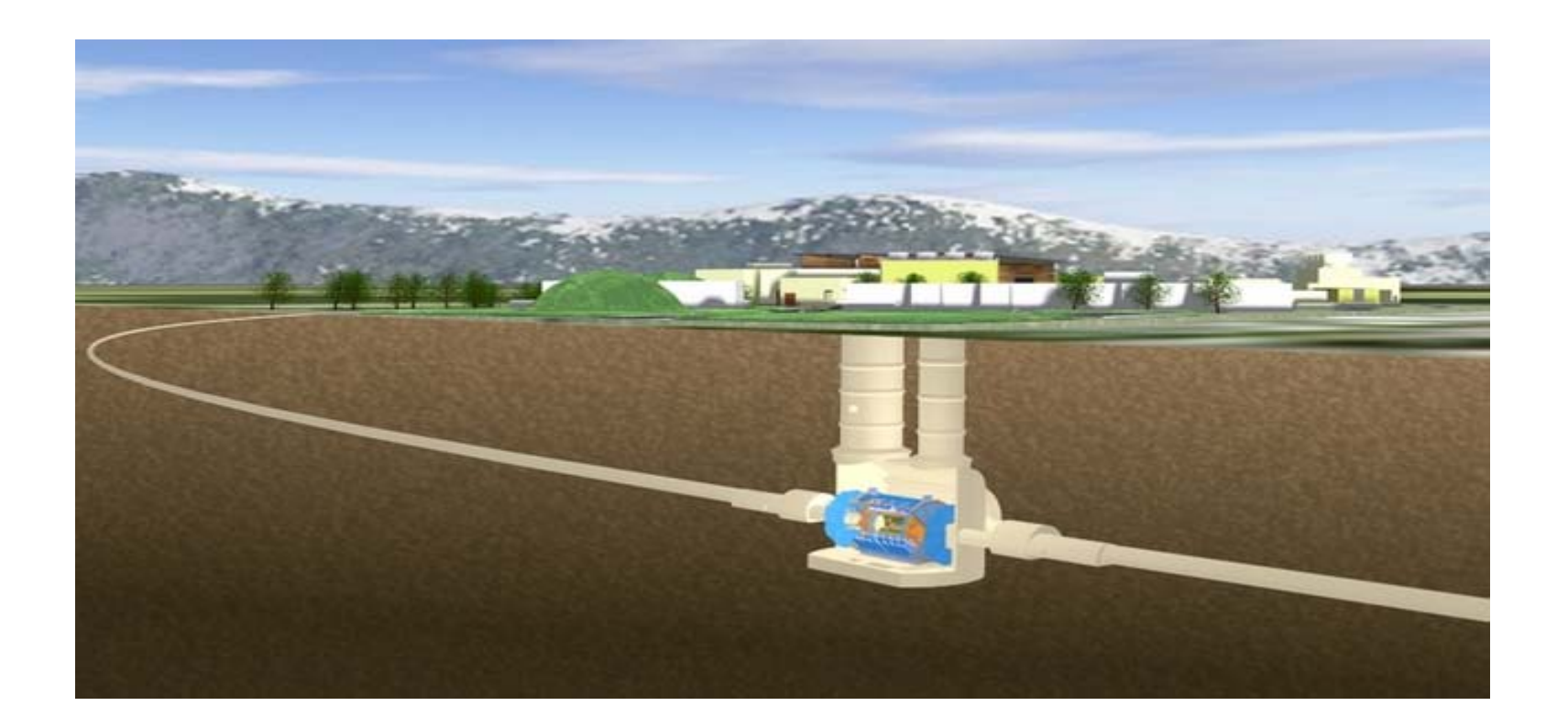

http://lhc.web.cern.ch/

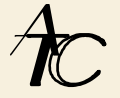

#### Detector del LHC Atlas

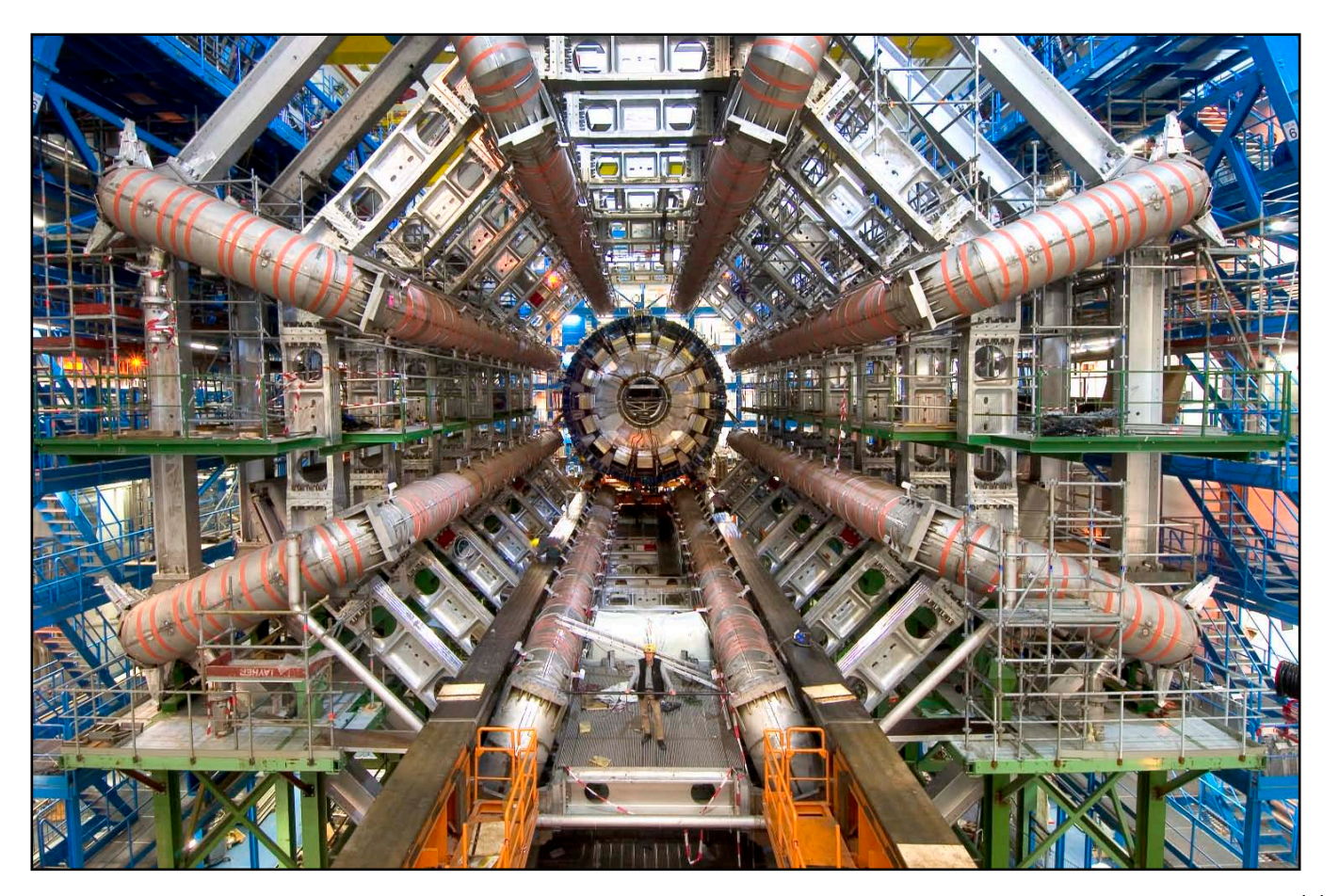

http://lhc.web.cern.ch/

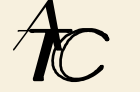

#### □ Colisiones

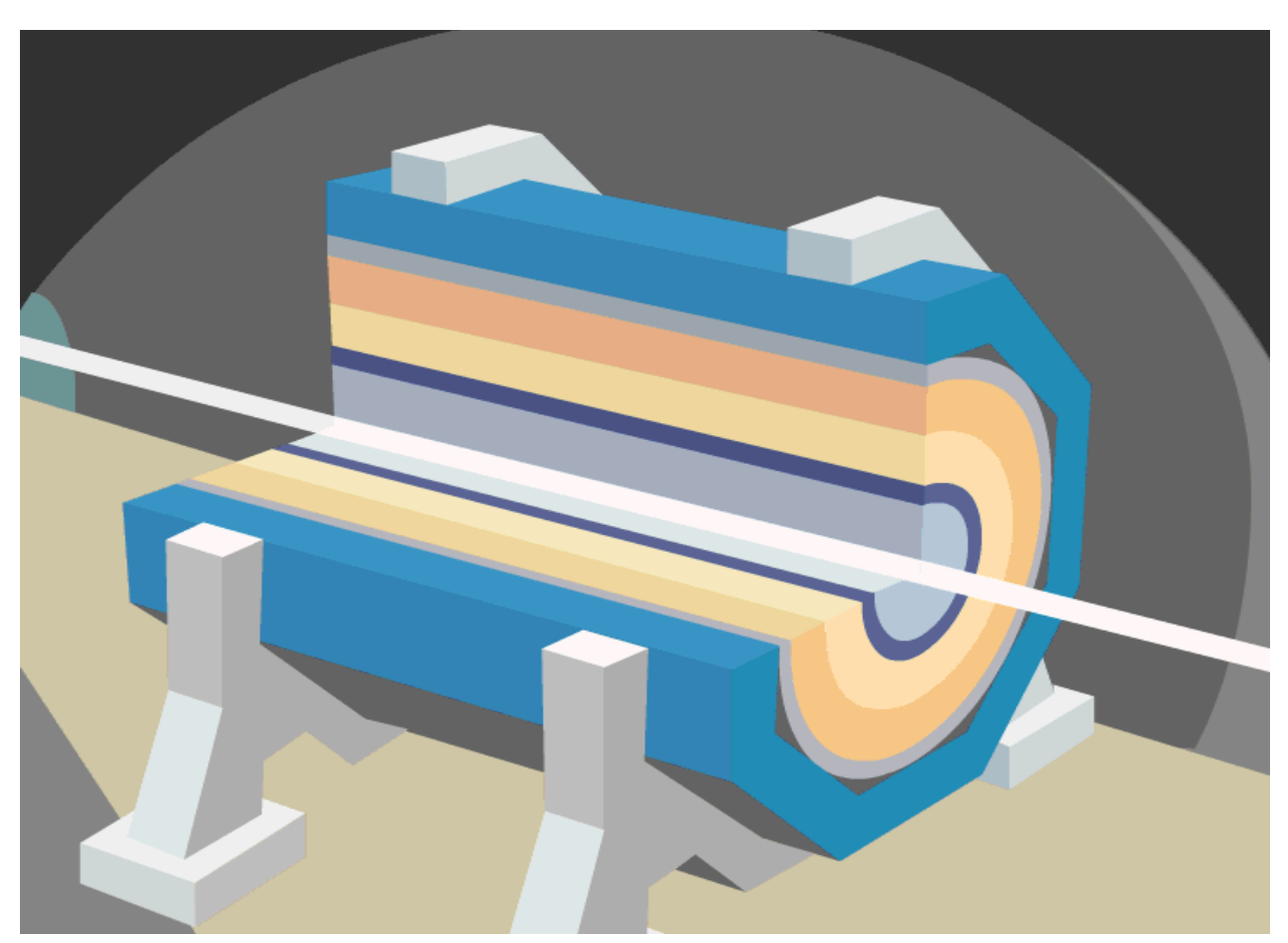

http://lhc.web.cern.ch/

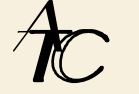

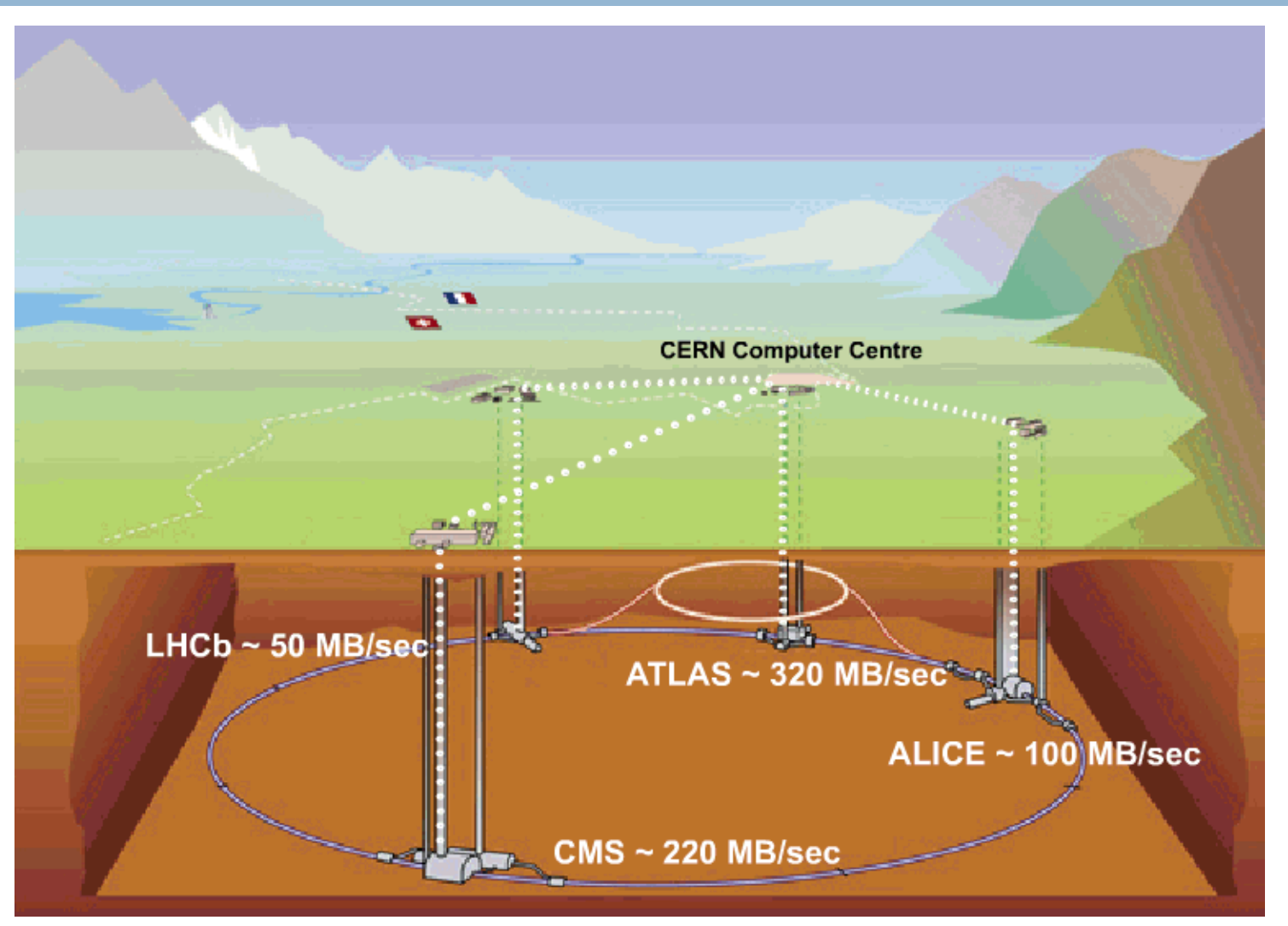

http://lhc.web.cern.ch/

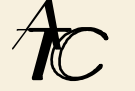

#### Datos en el LHC:

- Varios detectores convierten la física en datos
- Se generan aproximadamente 15 petabytes al año
	- 500 megabytes/segundo de media
	- 1000-1600 megabytes/segundo cuando el LHC está funcionando
- Miles de científicos alrededor del mundo quieren acceder y analizar los datos

No es posible un escenario de procesamiento de los datos típico

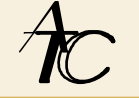

#### □ Escenario de procesamiento de datos en un grid:

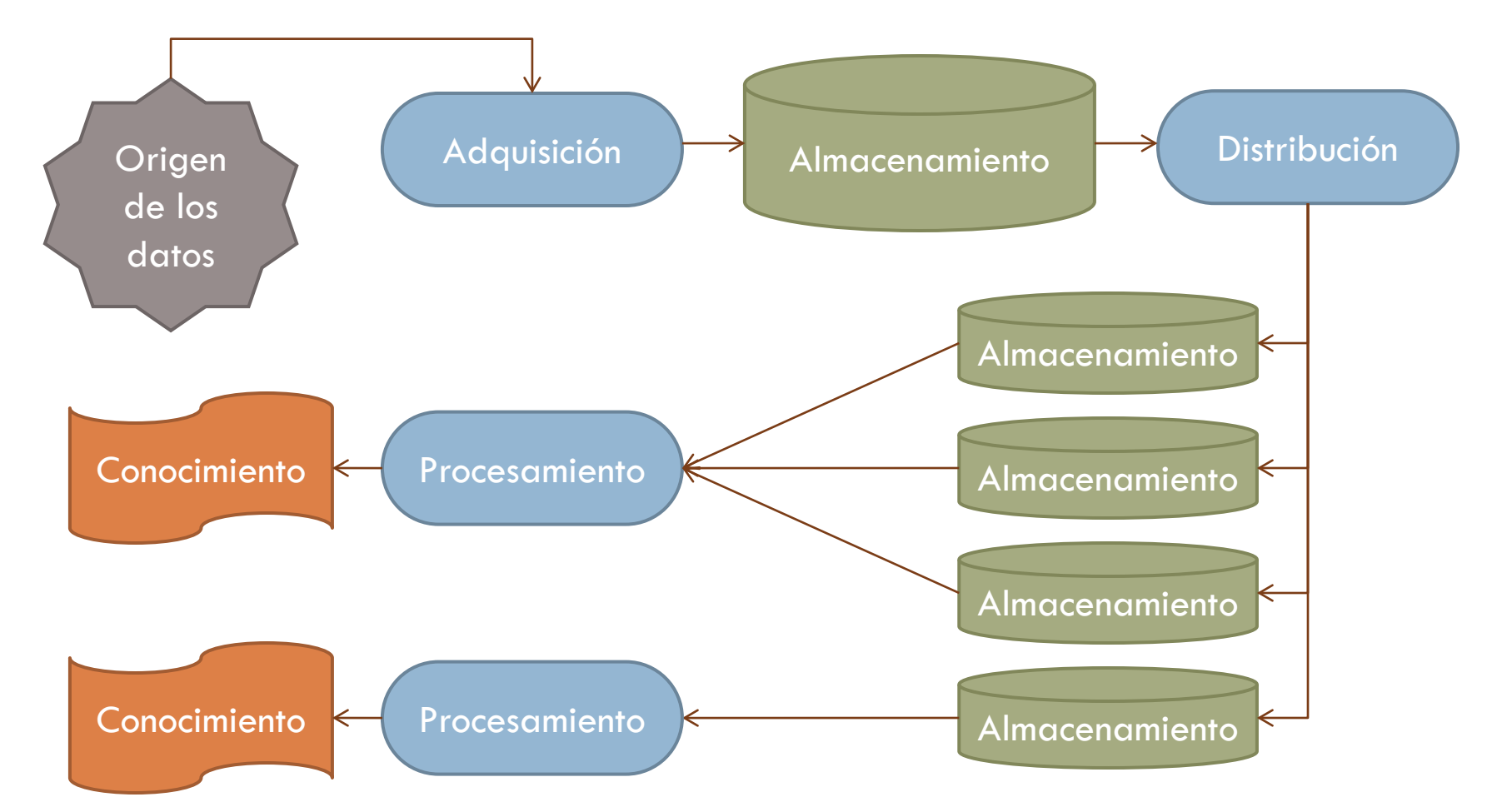

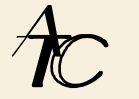

#### Grid de datos en el LHC:

- **El almacenamiento primario está en el Tier-O en el CERN**
- Del Tier-0 se transfire a los Tier-1
	- Alemania, Francia, Italia, España, USA, Canada, Paises nordicos, Taipei
- Los Tier-1 hacen que los datos estén disponibles a los Tier-2 (centros de investigación)
	- Los científicos pueden acceder a los datos del LHC en un ordenador o cluster cercano

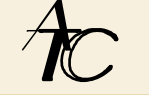

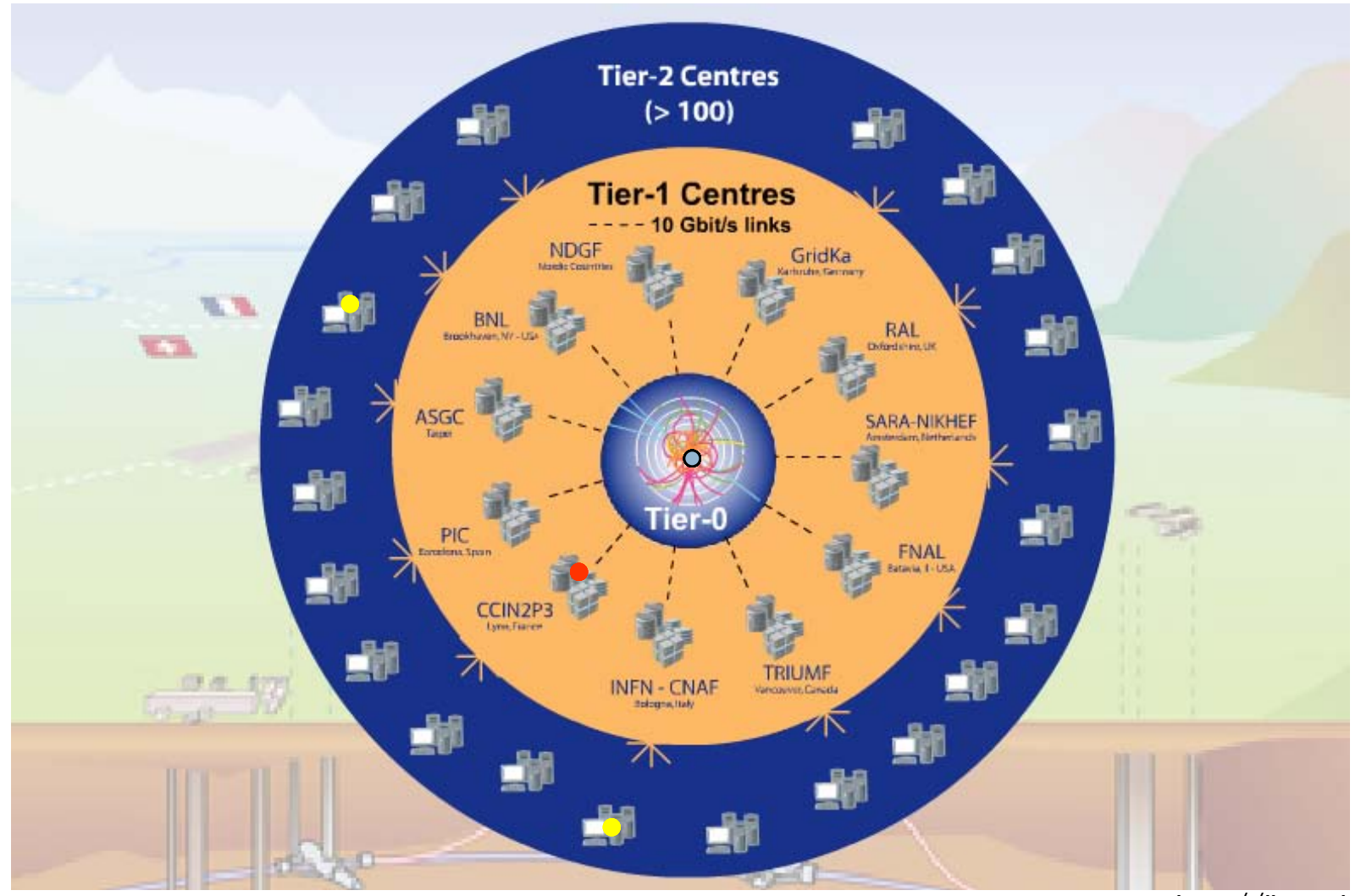

http://lhc.web.cern.ch/

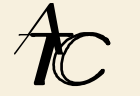

#### □ Otros ejemplos:

- Distributed Aircraft Maintenance Environment (DAME)
	- Procesamiento de datos obtenidos de los aviones durante el vuelo
- **Earth Systems Grid (ESG)** 
	- **Procesamiento de datos sobre el clima**
- Network for Earthquake Engineering Simulation (NEES)
	- **Procesamiento de datos sobre terremotos**
- **□ Grid for Ocean Diagnostics, Interactive Visualisation** and Analyis (GODIVA)
	- **Procesamiento de datos sobre el oceano**

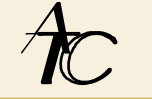

#### Necesidades:

- Seguridad y control de acceso
- **Descubrimiento de los datos**
- **T** Transferencia de los datos
- **□ Gestión de replicas**
- **□ Gestión de caches**
- **Reserva de recursos**
- □ Soluciones
	- No hay una solución para todo
	- Diversas tecnologías solucionan problemas concretos

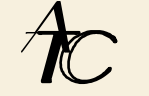

# Gestion de datos Sistemas de ficheros distribuidos

#### Definición:

- **□** Sistema que permite compartir información entre múltiples máquinas proporcionando un interfaz de acceso homogéneo
	- **La información puede estar** 
		- Centralizada en una máquina (Network attached storage)
		- Distribuida, incluso de forma redundante, entre muchas máquinas (Cluster filesystems)
- Características deseadas:
	- **Transparencia, Productividad**
	- Escalabilidad, Tolerancia a fallos

Distributed File System (DFS)

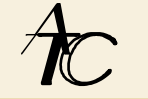

#### □ Network File System (NFS):

- **□ Origen:** 
	- **Desarrollado por SUN** 
		- Actualmente por Internet Engineering Task Force (IETF)
- **O** Características.
	- **Permite compartir ficheros a través de la red** 
		- **El servidor exporta directorios**
		- Los clientes montan los directorios
		- Los usuarios utilizan los directorios montados como si fueran locales
- **□ NFSv4 (influenciado por AFS)** 
	- 4.1 Añade WAN y paralelismo (pNFS)
	- Aún no hay implementaciones completas

NFS es similar a SMB/CIFS (Samba)

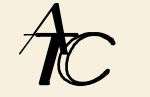

#### □ Andrew File System (AFS):

- **□ Origen:** 
	- Desarrollado por la Carnegie Mellon University en 1983
		- Posteriormente comprado por IBM y liberado como código abierto en 2000 como OpenAFS
- **D** Características:
	- Respecto a NFS, mejora la seguridad y escalabilidad (hasta 5000 máquinas)
	- Hace gran uso de cachés
		- **Exita tener que acceder al servidor**
- **□** Junto con NFS se considera el ejemplo clásico de DFS

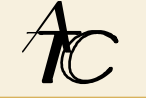

- □ Parallel Virtual File System (PVFS):
	- **□ Origen:** 
		- **Proyecto GPL**
	- **O** Características:
		- **Paralelismo (~RAID)** 
			- Distribuye los ficheros en múltiples servidores
			- Gran velocidad de acceso para acceder a grandes cantidades de datos de forma concurrente
		- No está diseñado para proporcionar almacenamiento persistente sino para dar soporte a aplicaciones HPC (MPI)

Disponible en Clusters Rocks

#### □ Lustre:

**□ Origen:** 

**Desarrollado por Cluster File Systems Inc.** 

■ Posteriormente comprado por SUN y liberado con licencia GPL

- **D** Características:
	- Almacenamiento paralelo orientado a objetos
	- Escala a decenas de miles de nodos con petabytes de almacenamiento y con una transferencia de gigabytes por segundo
	- 15 de los 30 mayores super computadores usan Lustre
	- Muy utilizado en Data-Centers

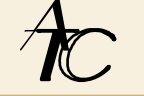

#### □ General Parallel File System (GPFS):

- **□ Origen:** 
	- **BM** (de pago)
- **O** Características:
	- Es el más maduro de los sistemas paralelos (no orientado a objetos)
	- **Muy usado en HPC**
	- **Therante a fallos (distribuye los metadatos)**
	- Disponible en Unix y Windows (2008)

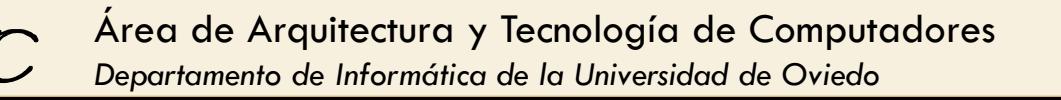

#### □ Haddop File System (HDFS):

**D** Origen:

- **Proyecto de Apache Inspirado en GFS (Google File System)**
- **O** Características:
	- Desarrollado para dar soporte a tareas Map/Reduce
	- Desarrollado en Java
	- Pensado para para grandes ficheros cuyo acceso sigue un patrón de una escritura y muchas lecturas
	- Tolerante a fallos gracias a la replica de información en los nodos
	- No permite montar el sistema de ficheros (si con FUSE)
	- Aún en desarrollo (Probado en Yahoo con 10000 nodos)

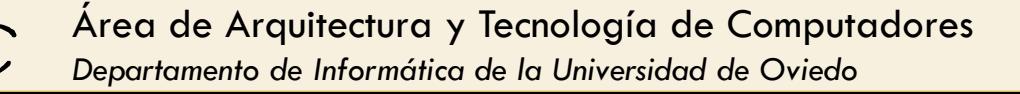

- Problemas de los DFS:
	- **En mayor o menor medida aparecen problemas de** escalabilidad
	- No funcionan de forma adecuada ante hardware heterogeneo
	- Están diseñados principalmente para ser usados en LAN de alta velocidad, no en WAN
	- **Disponen de una administración centralizada**

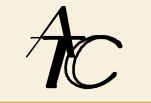

# Gestion de datos Gestión de datos en Globus

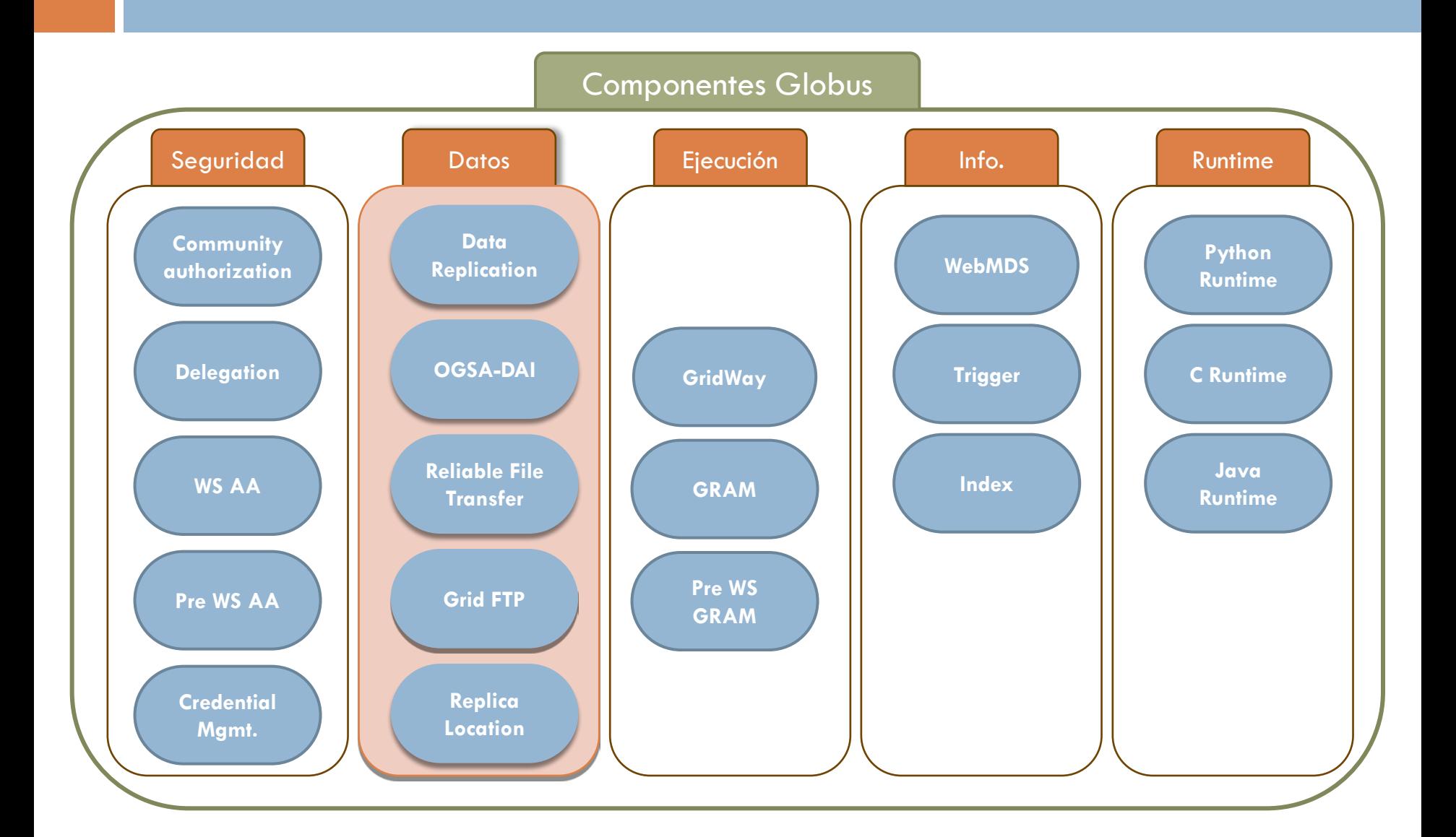

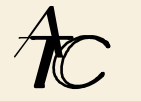

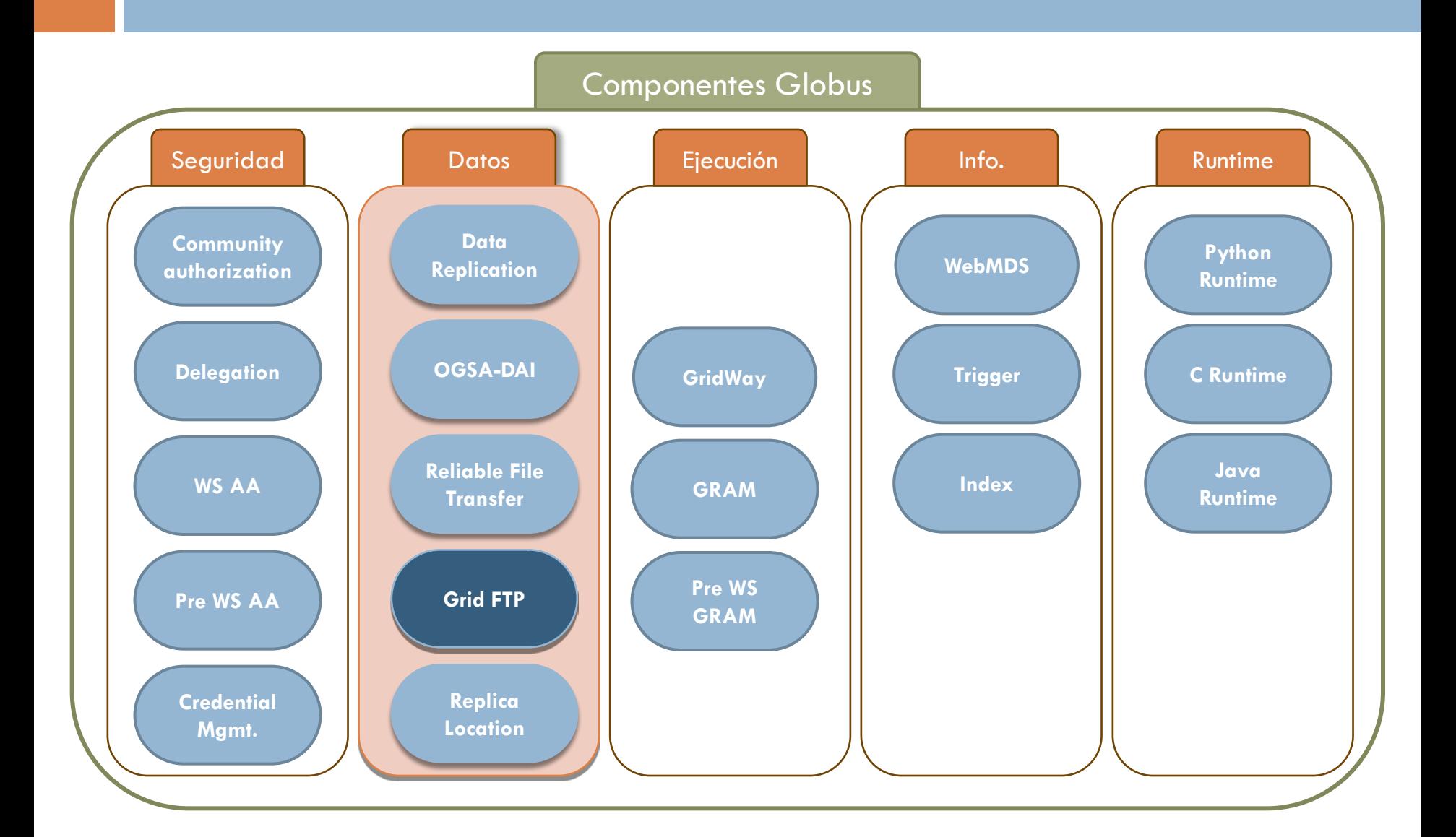

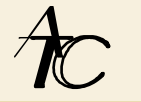

#### □ GridFTP

- Protocolo de transferencia de información diseñado para transferir gran cantidad de datos a gran velocidad
- **Extiende el protocolo FTP** 
	- Autenticación y encriptación basada en Globus GSI
	- **Permite utilizar múltiples canales de datos**
	- **Permite ajustar parámetros de la transferencia para** mejorar el ancho de banda (Ej: tamaño de bloque TCP)
	- **Permite transferir partes de un fichero**
	- **Permite usar multicasting**
- Al igual que el FTP, no es *firewall friendly*

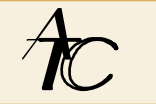

#### □ GridFTP

- **E** Canal de control
	- Se intercambian comandos y respuestas
- **O** Canal de datos
	- Se transfiere la información (ficheros y listados de directorios)

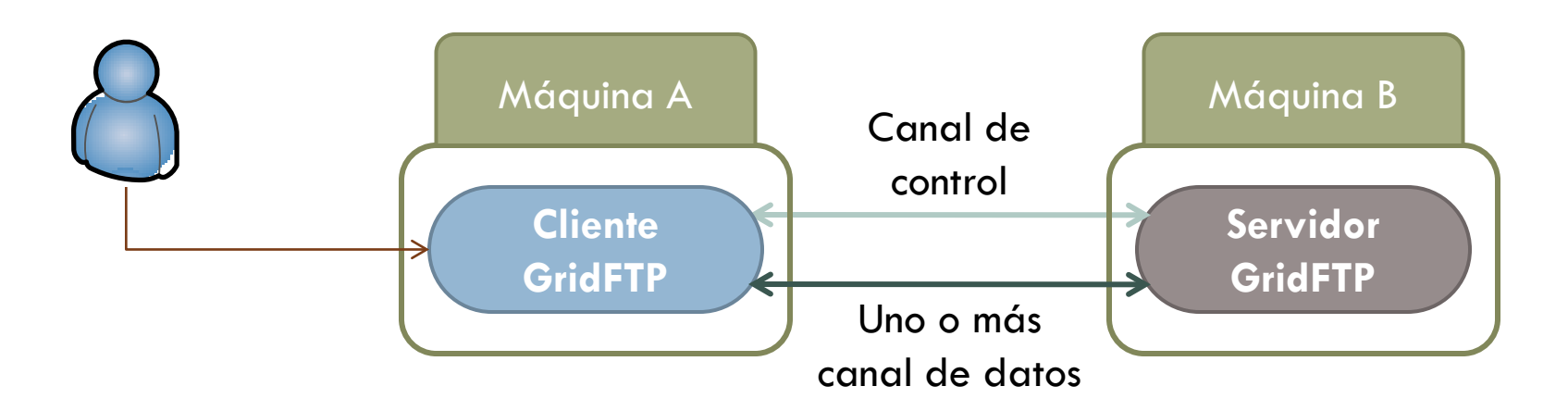

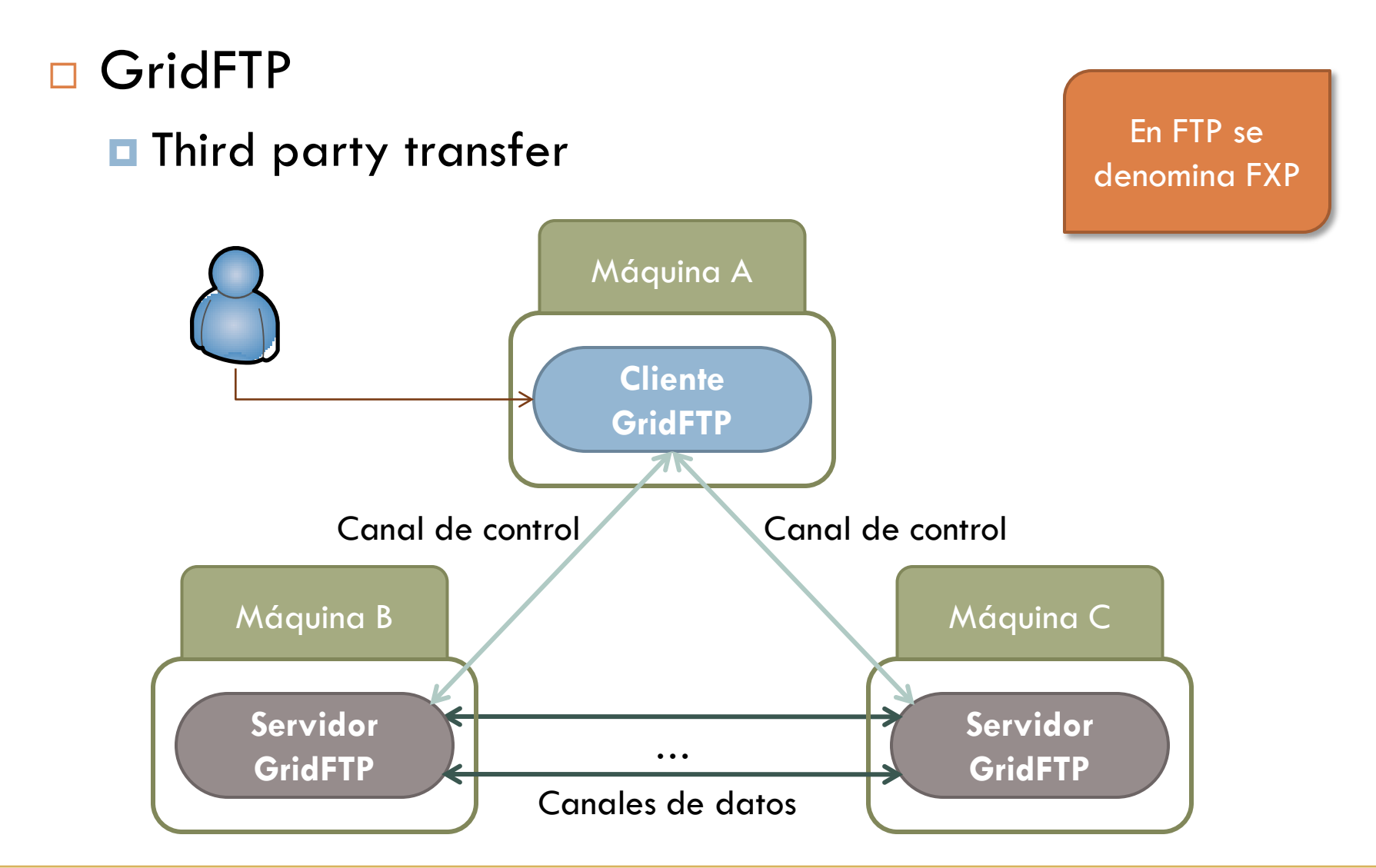

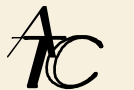

#### □ GridFTP

**E** Forma de usarlo más habitual:

**globus-url-copy <fuente> <destino>**

**\$ globus-url-copy gsiftp://remote.host/path/file file:///path/file**

#### **Otras formas:**

- UberFTP
	- Cliente interactivo de consola
- GridFTP GUI
	- Cliente en Java con interfaz

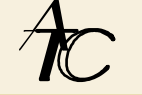

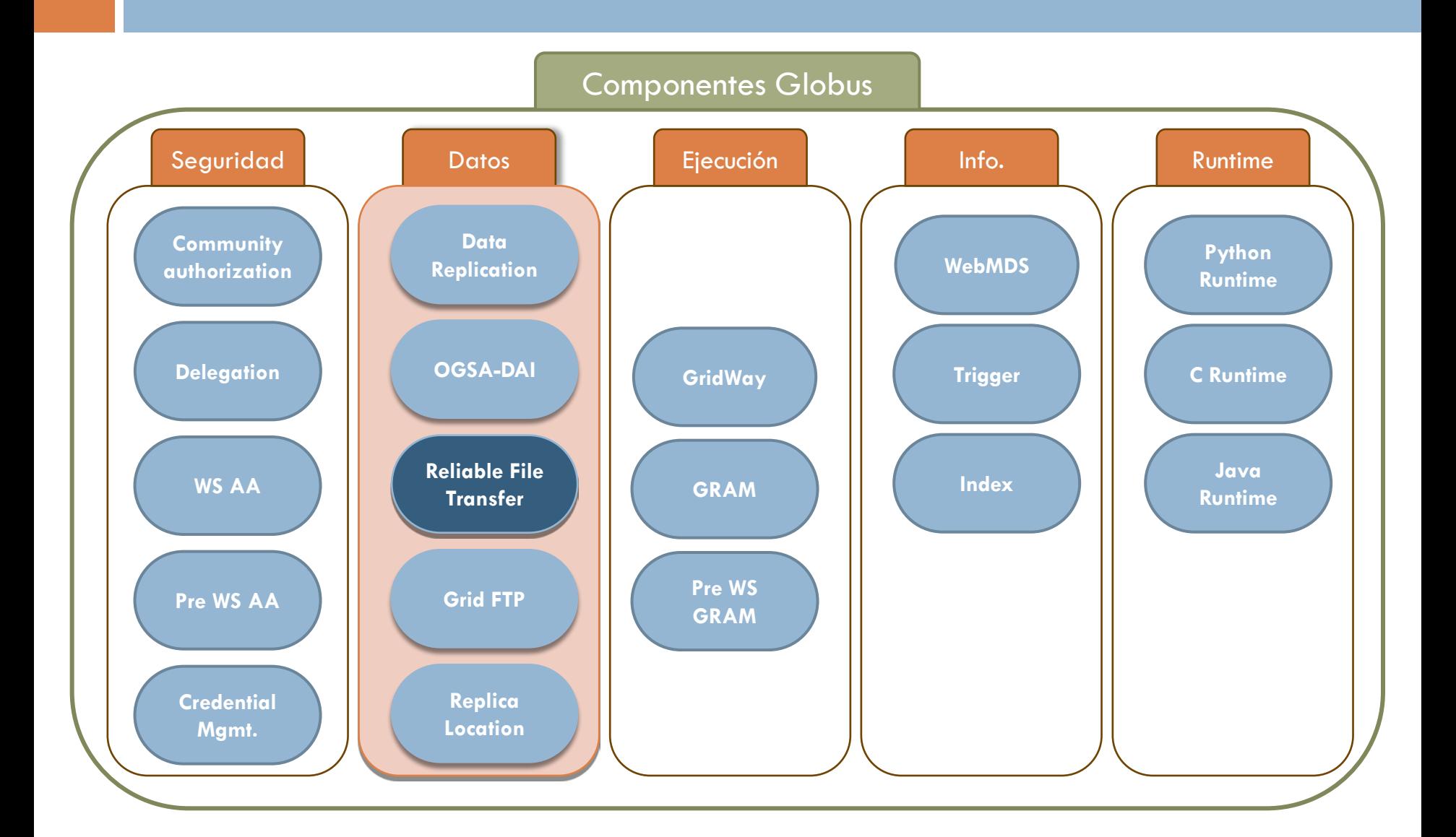

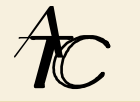

#### □ Reliable File Transfer (RFT)

- Servicio que proporciona fiabilidad y tolerancia de fallos a la transferencia de información
	- Actúa como un cliente de GridFTP
	- **Convierte a la transferencia en un trabajo**
- Ventajas respecto a usar GridFTP directamente
	- Está diseñado como un servicio web WSRF
		- **Otros programas lo pueden utilizar de forma simple**
	- Se pueden especificar múltiples transferencias
	- Evita que el cliente tenga que mantener la conexión de control abierta durante la transferencia

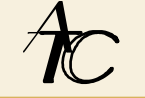

#### □ Reliable File Transfer (RFT)

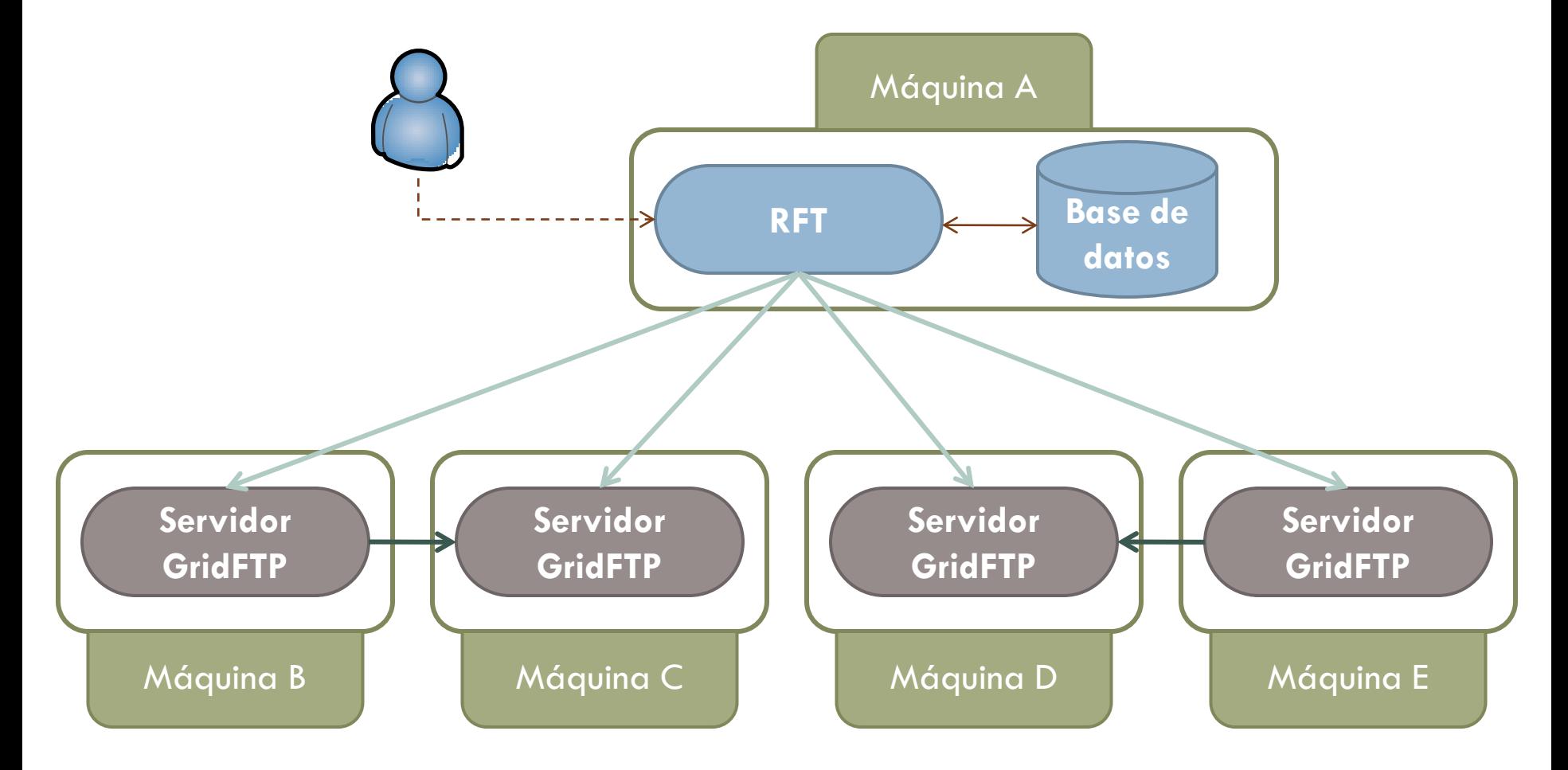

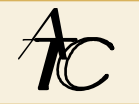

- □ Reliable File Transfer (RFT)
	- **E** Forma de usarlo:

Diseñado principalmente para ser usado por otros programas

**rft -file <fichero\_EPR> -f <fichero\_descr>**

**\$ rft –file transfer.epr –f transfer.xfr**

```
#true=binary false=ascii
True
#TCP Buffer size in bytes
16000
#Number of parallel streams
1
...
#Source/Dest URL Pairs
gsiftp://servidor1.atc:2811/data/file
gsiftp://servidor2.atc:2811/backup/file transfer.xfr
```
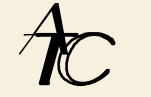
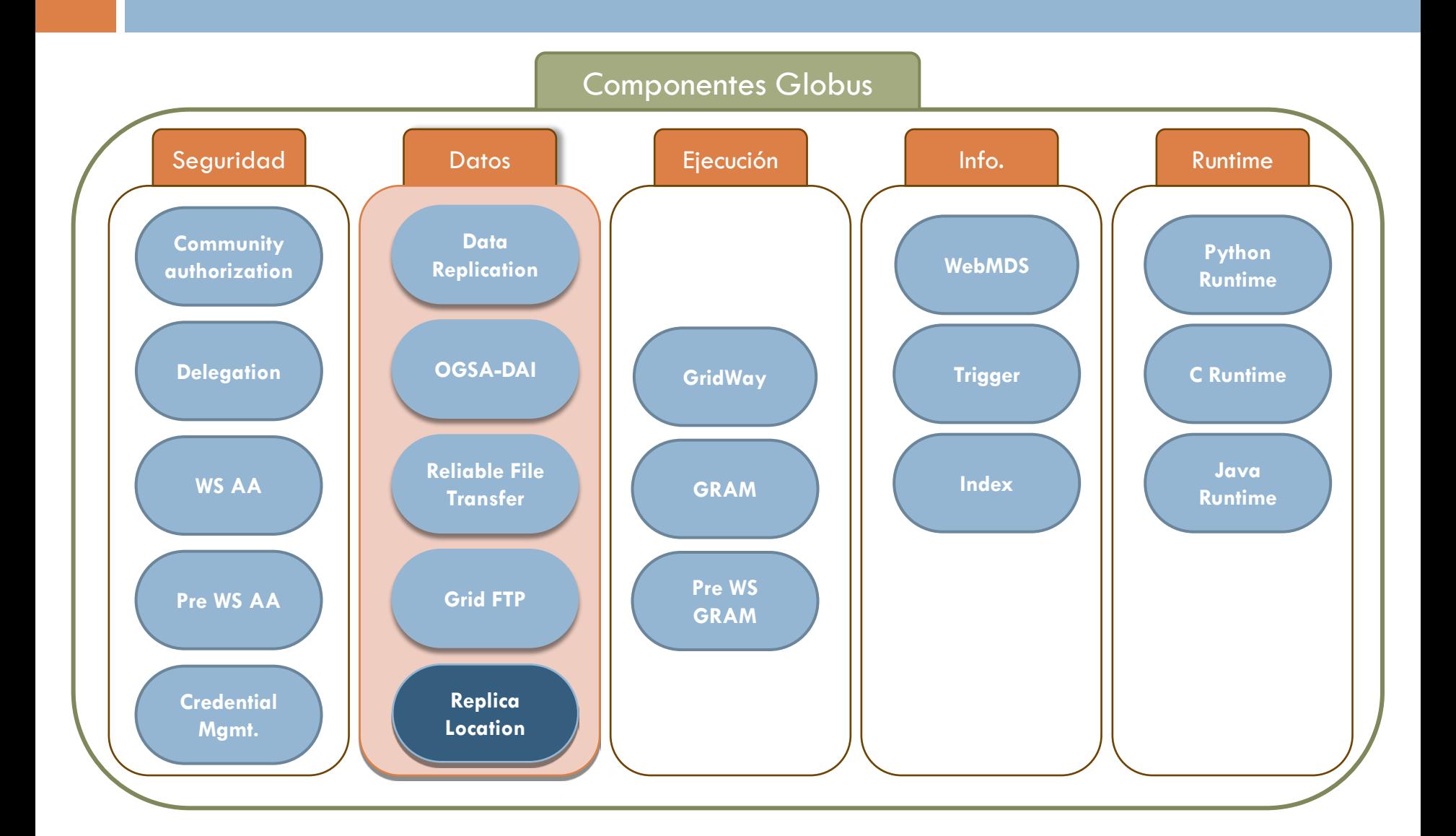

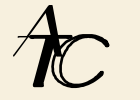

- **□ Reliable Locations Service (RLS)** 
	- Servicio que gestiona el registro y la búsqueda de información replicada
	- **Elementos del RLS:** 
		- **Local Replica Catalog (LRC)** 
			- Mantiene un catálogo de información replicada localmente
		- Replica Location Index (RLI)
			- Mantiene un catálogo de información replicada globalmente
			- **E** Es una capa de nivel superior al LRC
	- Un servidor de RLS puede actuar como LRC, como RLI, o como ambos

Se utilizan replicas por fiabilidad, disponibilidad, escalabilidad y durabilidad

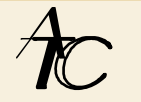

### □ Local Replica Catalog (LRC)

- Mapea nombres de ficheros lógicos (LFNs) a nombre de ficheros físicos (PFNs)
- **Q** Logical Filenames (LFN)
	- Es el nombre de un fichero
	- No se refiere a un lugar o máquina donde esté almacenado
	- Ej: datos344
- **Physical Filenames (PFN)** 
	- Se refiere a la ubicación física de un fichero
	- Ej: gsiftp://servidor1.atc/shared/h344.dat

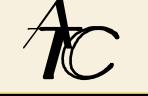

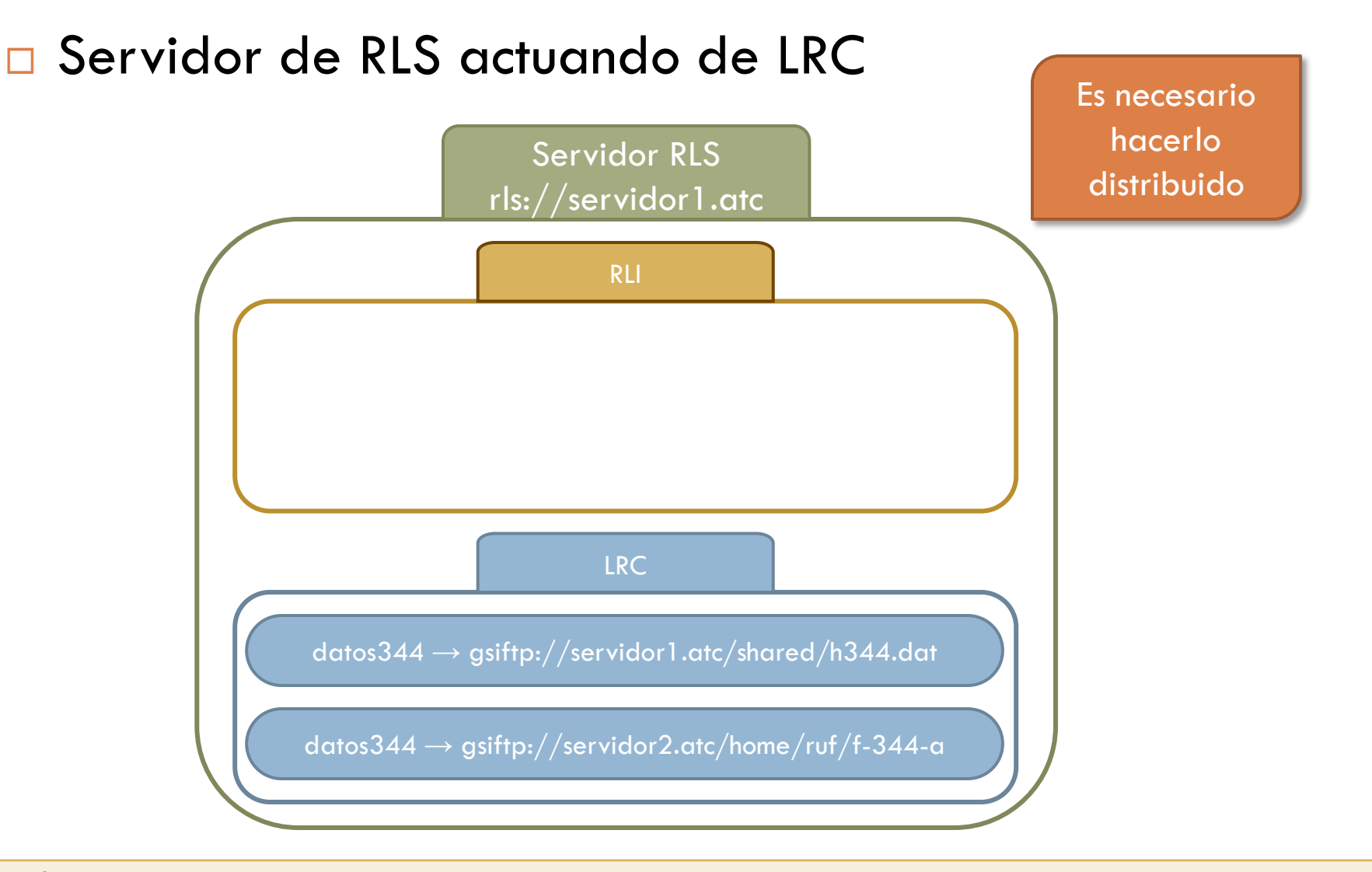

### □ Replica Location Index (RLI)

- Mapea nombres de ficheros lógicos (LFNs) a LRCs que cotienen mapeos de esos LFNs a PFNs
- Ventajas de usar RLI:
	- Los fallos en el RLI o en el LRC no provocan un fallo global
	- El RLI almacena una información sobre los mapeos reducida y por tanto puede almacenar más
	- Permite centralizar las búsquedas de la información replicada

### □ Servidor de RLS actuando de LRC y RLI

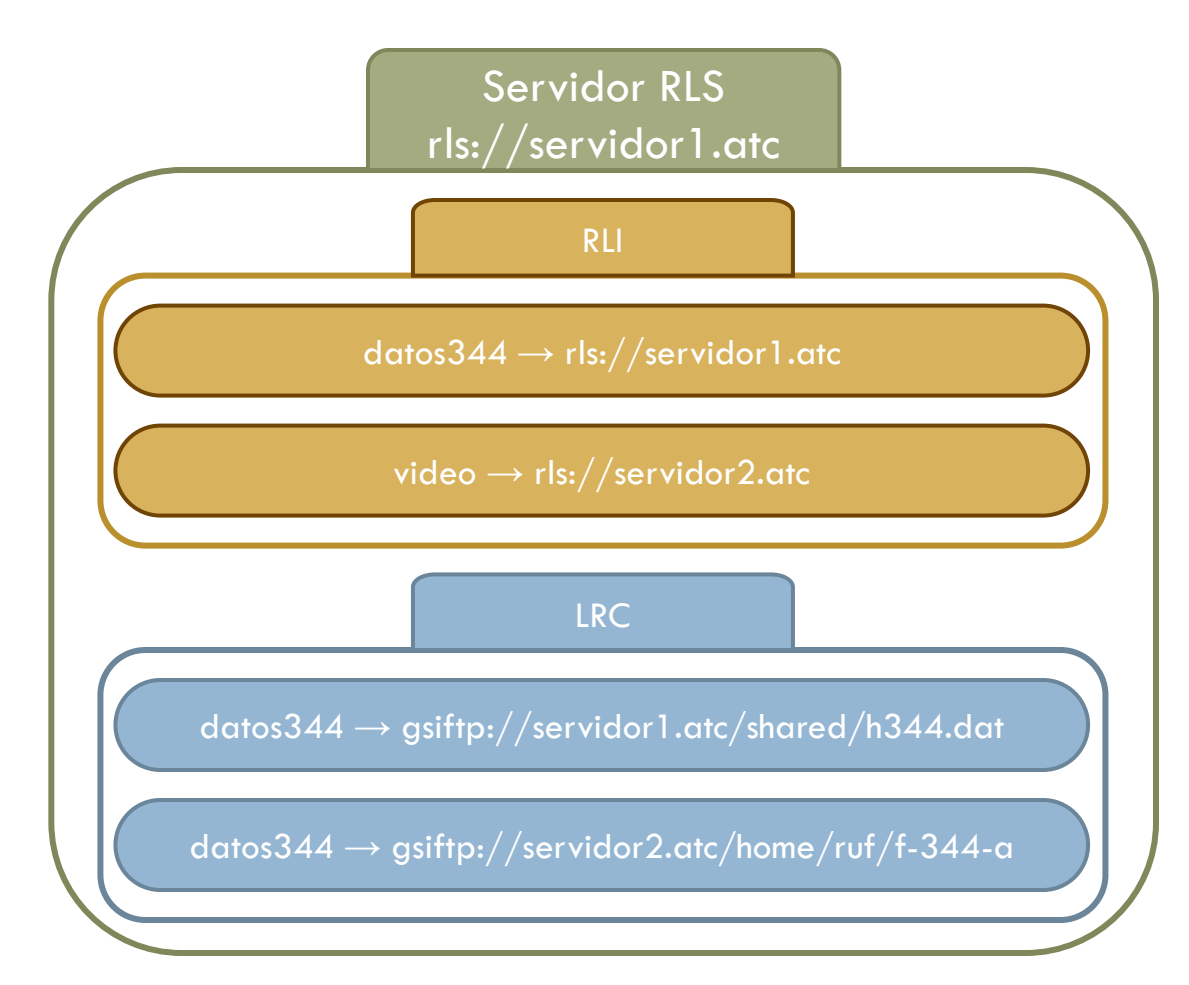

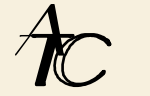

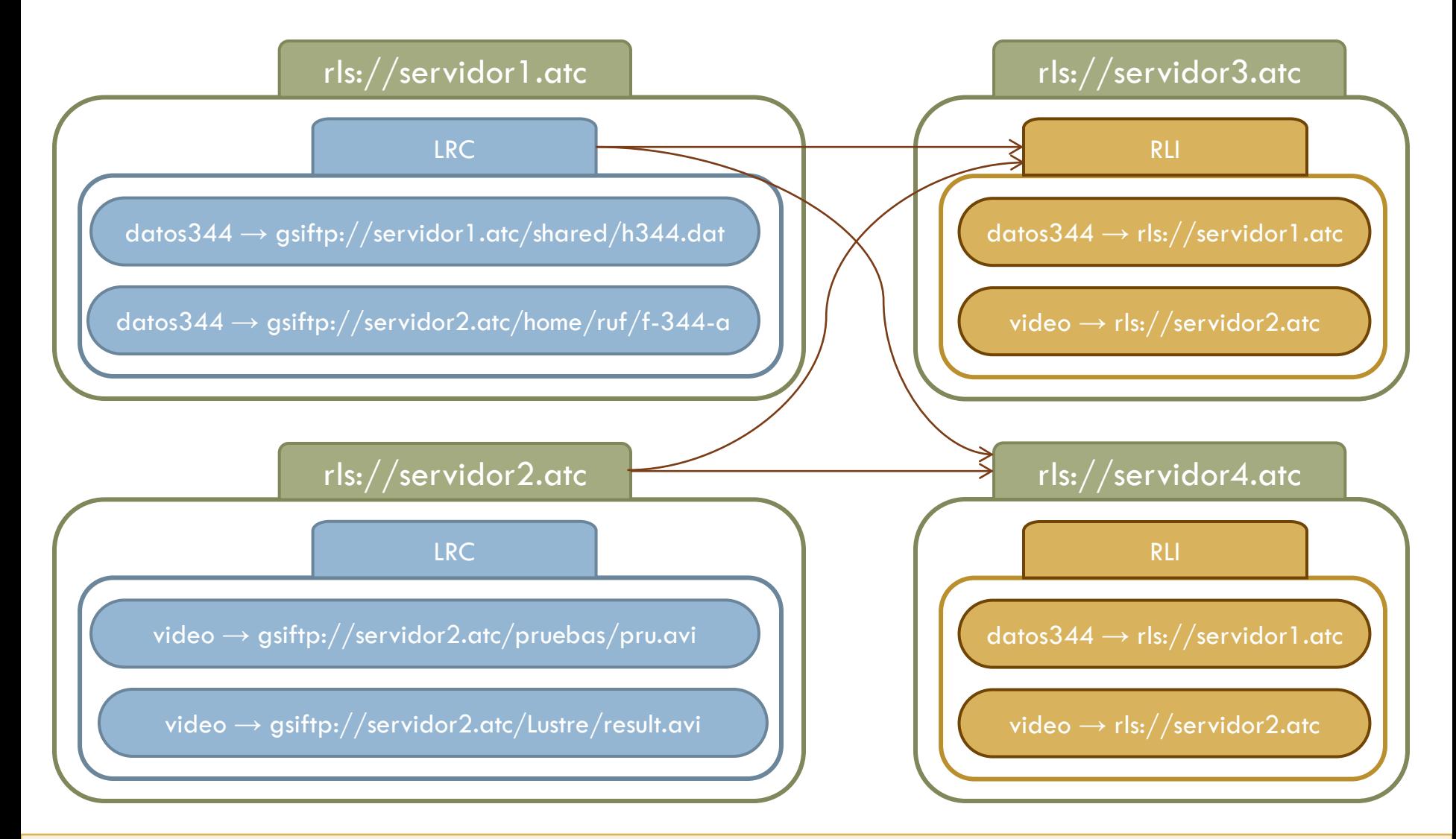

- Algunas posibles topologías:
	- **D** Jerarquía simple
		- **E Configuración sencilla**
	- **O** Completamente conectado ■ Alta disponibilidad
	- **D** Jerarquía en capas Para gran cantidad de datos

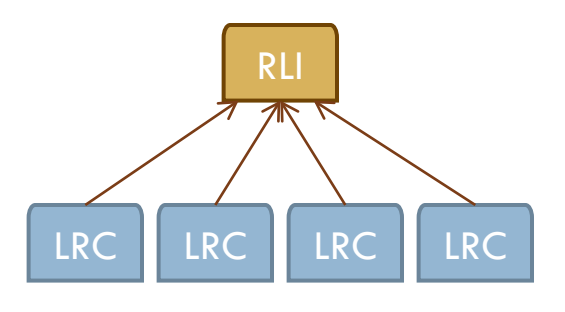

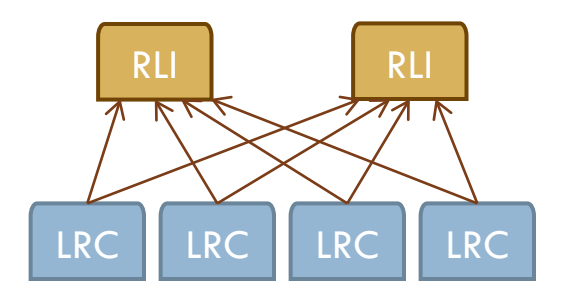

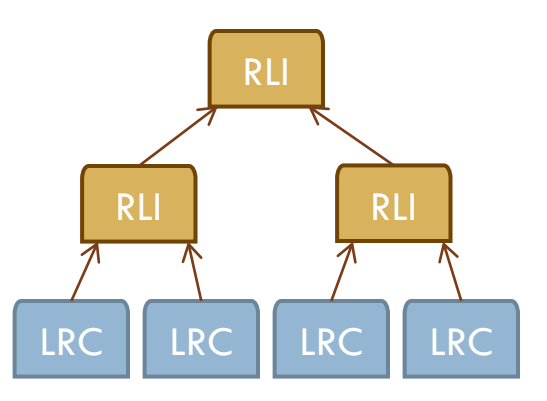

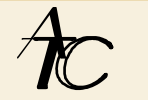

#### □ Creación de un mapeo

■ Se pide al LRC que cree un mapeo entre un LFN y un PFN1:

El LRC informa al RLI del mapeo

- Adición de un nuevo mapeo
	- **□** Se pide al LRC que cree un nuevo mapeo entre el mismo LFN y PFN2

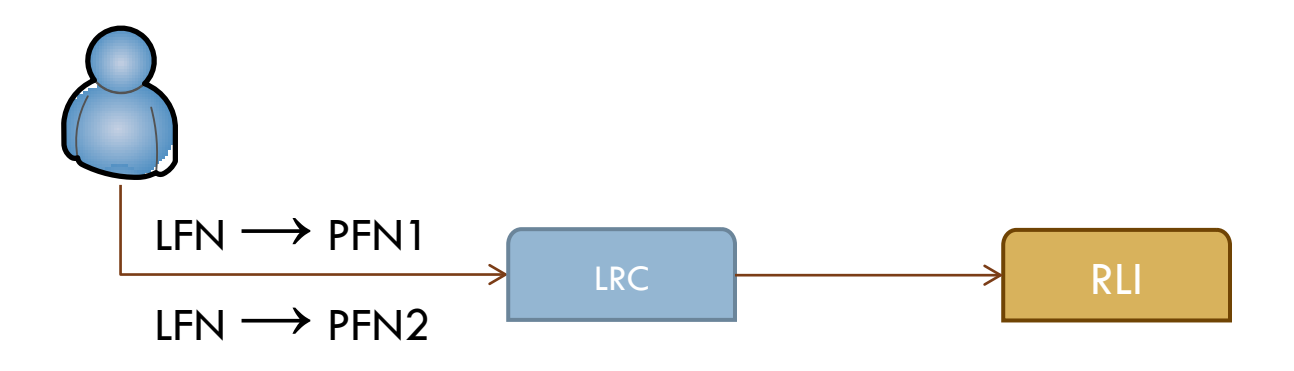

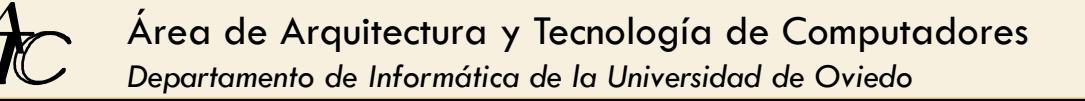

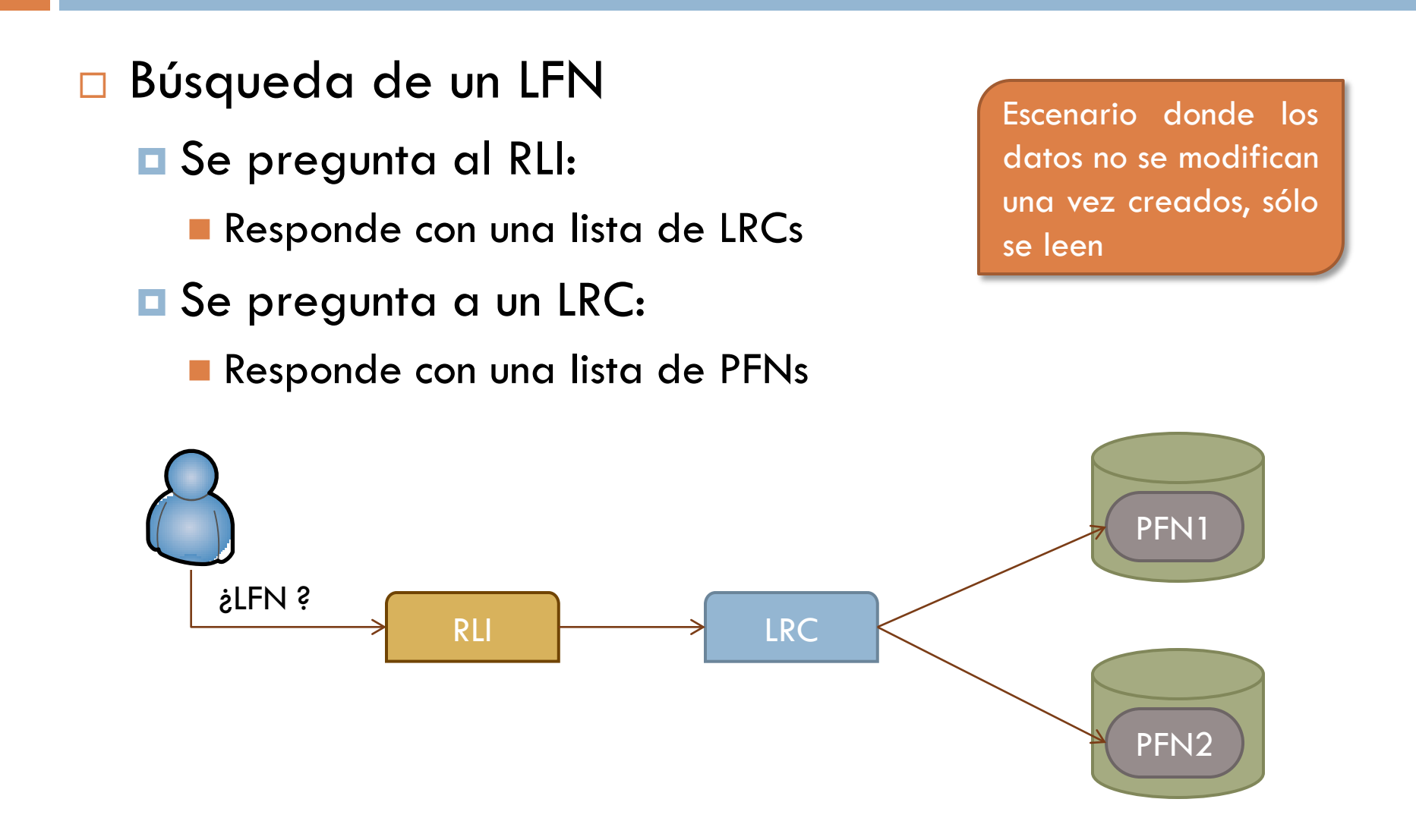

### Utilización:

- **globus-rls-admin** 
	- **Tareas administrativas** 
		- **Ping a un servidor**
		- **Configurar la conexión entre el LRC y el RLI**
- **□** globus-rls-cli
	- **Tareas de usuario** 
		- Pedir información al RLC o al RLI
		- Crear y añadir mapeos

- □ Ejemplos de utilización:
	- **E** Crear la conexión entre el LRC y el RLI:

**\$ globus-rls-admin -a rls://lrc-server rls://rli\_server**

**O** Crear un mapeo:

**\$ globus-rls-cli create datos344 \ gsiftp://servidor1.atc/shared/h344.dat rls://lrc\_server**

Buscar información:

**\$ globus-rls-cli query rli lfn datos344 rls://rli\_server**

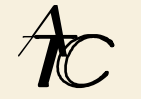

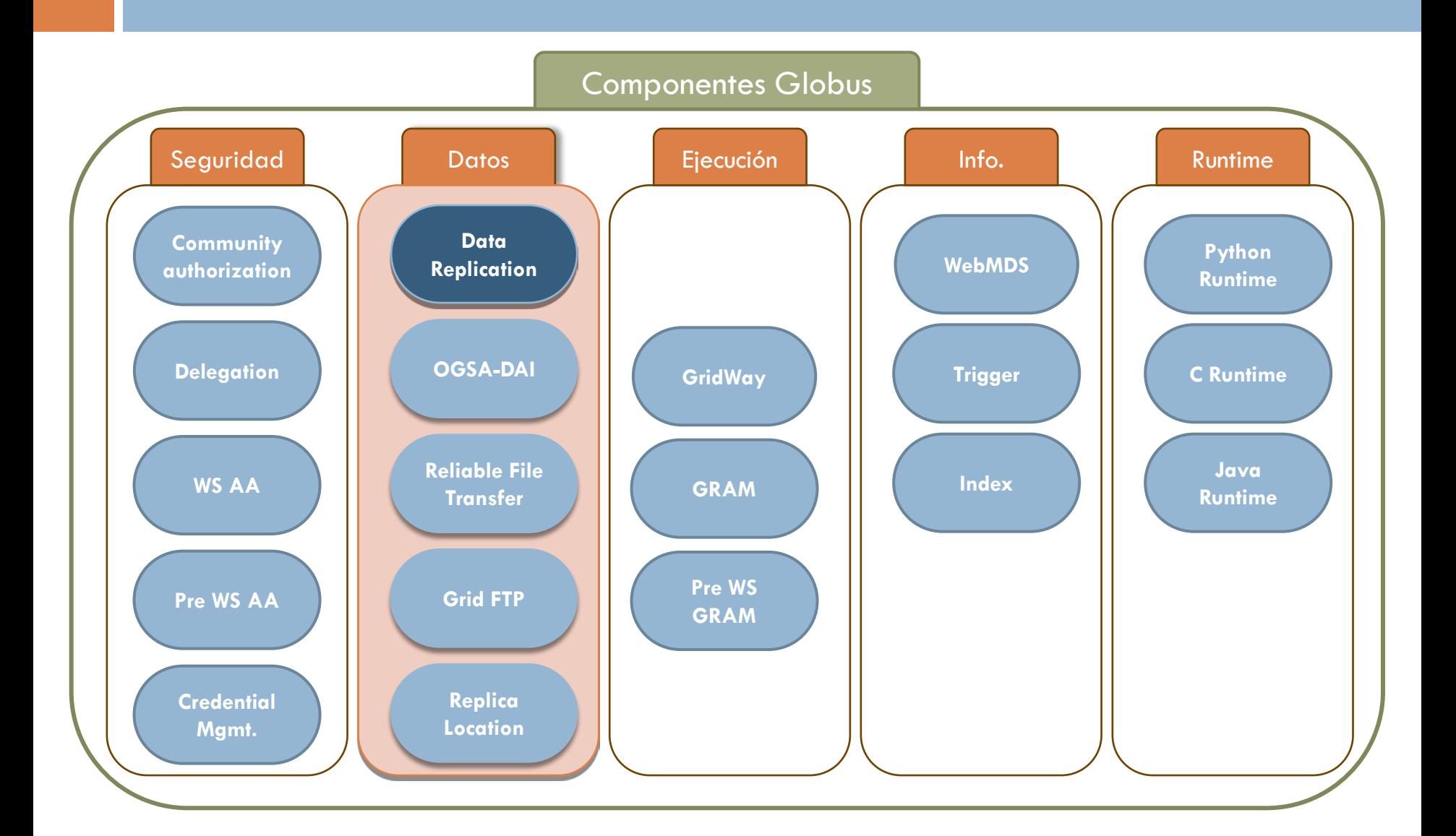

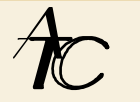

#### Data Replication:

- **□ Conjunto de herramientas que permiten interactuar con** GridFTP, RFT y RLS a un nivel de abtracción más alto
- **D** Dos grupos de herramientas:
	- **Replication Client:** 
		- **Permite realizar operaciones sobre replicas (registrar, transferir,** etc). Se utilizan los nombres lógicos de ficheros
	- Batch Replicator
		- Proporciona herramientas para localizar replicas, transferir los ficheros usando RFT y para su añadir nuevos mapeos una vez que los ficheros han llegado a su destino

- □ Replication Client:
	- **T** Transferir un fichero local y registrarlo

**\$ globus-replication-client -r rls://servidor1.atc put \ ./video.avi video gsiftp://servidor2.atc/Lustre/result.avi**

■ Crear una replica del fichero y registrarla

**\$ globus-replication-client -r rls://servidor1.atc replicate \ video gsiftp://servidor4.atc/shared/result.avi**

**O** Transferir una replica a un fichero local:

**\$ globus-replication-client -r rls://servidor1.atc get \ video ./video.avi**

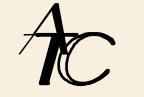

#### Batch Replicator:

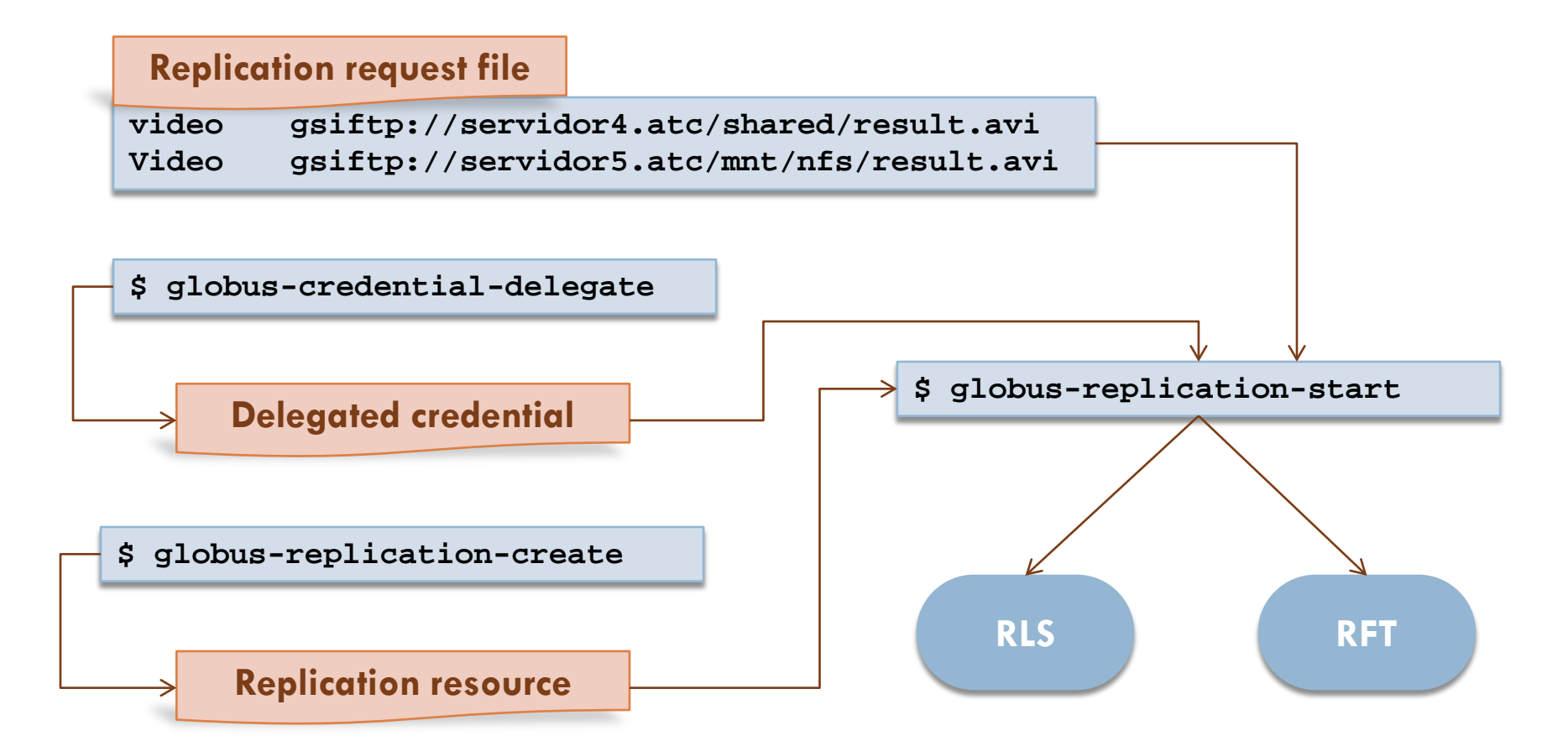

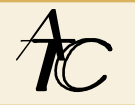

ntegración:

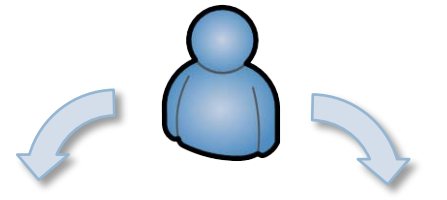

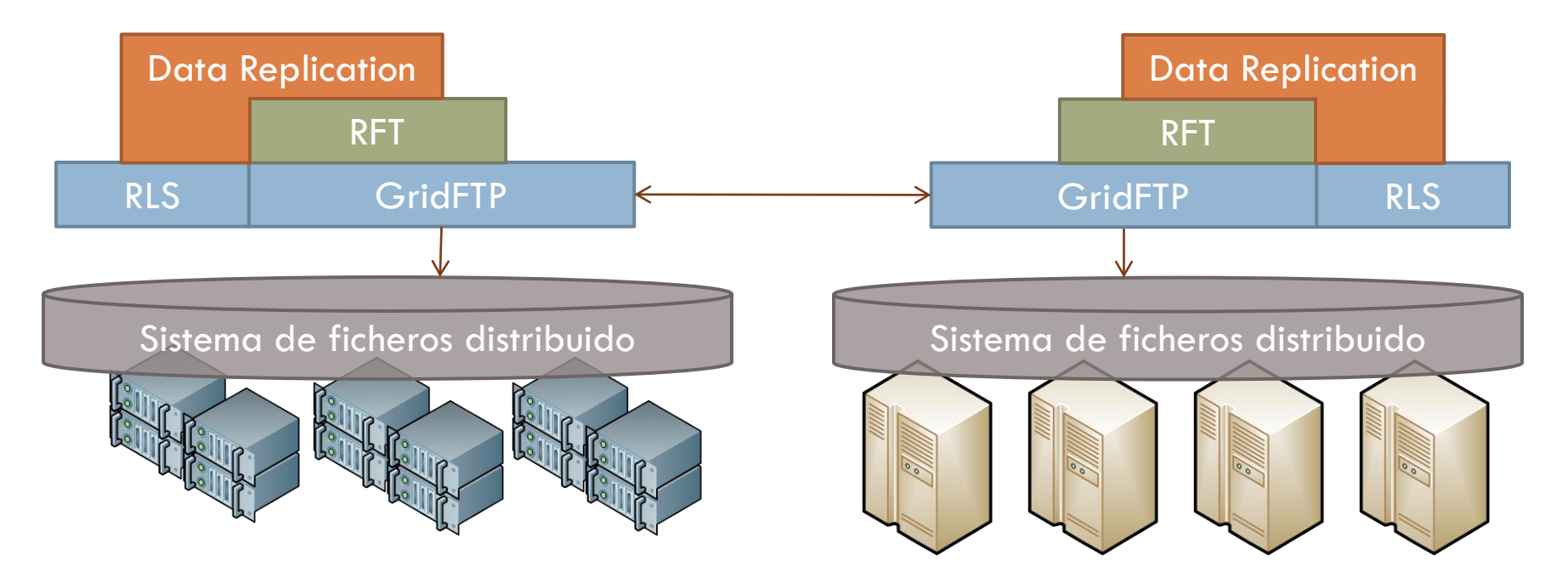

# Gestion de datos OGSA-DAI

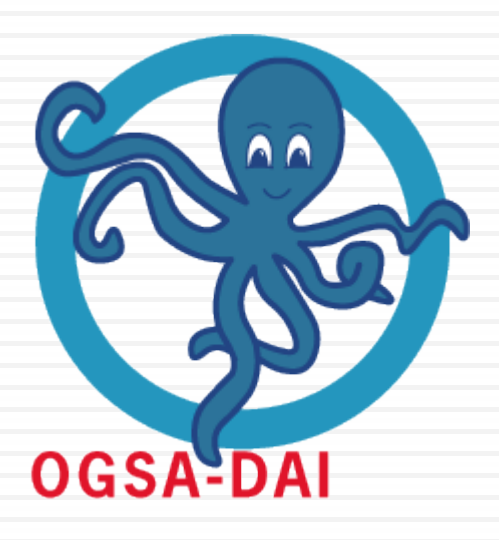

- □ Open Grid Services Architecture Data Access and Integration
	- Framework basado en servicios web para flujos de trabajo (workflows) centrados en datos
	- **P** Proporciona un interfaz comun para el acceso y manipulación de datos heterogénos
	- **□** Sirve como base para servicios de más alto nivel
		- Federación de datos, minería de datos, visualización, …
- OGSA-DAI es un middleware para *"gridizar"* bases de datos ya existentes

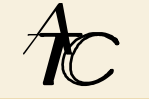

OGSA-DAI

#### □ Funciona junto a diversos middleware:

**D** Globus

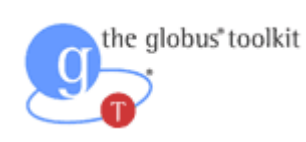

**<u></u>** Unicore

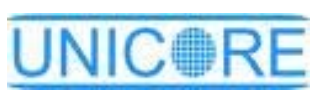

**u** glite

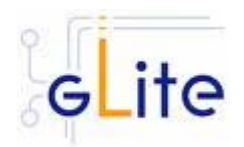

**Apache Axis/Tomcat** 

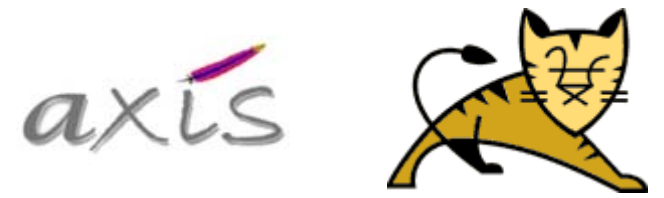

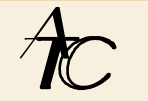

- □ OGSA-DAI proporciona:
	- **□** Acceso a datos
		- Datos estructurados en recursos de almacenamiento heterogéneos
	- $\blacksquare$  Transformación de los datos
		- **Permite transformar la forma en la que los datos están** almacenados
	- **E** Integración de los datos
		- Permite exponer los datos de múltiples bases de datos como si estuvieran almacenados en una sóla base de datos virtual
	- **Envío de los datos** 
		- **Permite enviar los datos a donde se necesite**

#### □ Acceso:

- **BD** relacional: MySQL, Oracle DB2, SQL Server, Postgres,…
- XML: Xindice, eXist
- **E** Ficheros: CSV, binarios,
- □ Envío:

…

- **B** SOAP sobre HTTP
- **FTP, GridFTP**
- E-mail

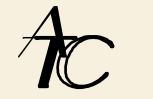

- $\Box$  Transformación:
	- **□ XSLT**
	- **D** ZIP, GZIP
- □ Seguridad:
	- Basada en certificados X.509

- □ ¿Qué hace OGSA-DAI?
	- **□** Ejecuta workflows
		- Conjunto de tareas con dependencias (DAG)
	- **Lackter Los workflows contiene actividades** 
		- Una actividad
			- Recibe unos datos de entrada
			- Procesa los datos
			- Produce unos datos de salida
	- **El workflow se diseña mediante un lenguaje de** programación (java) + client toolkit (librería)
		- **El programa se conecta al servicio web de OGSA-DAI y le** envía el workflow como un documento XML

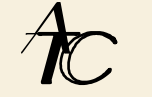

### □ Ejemplos de actividades

- **E** Ejecutar una query SQL
	- SQLQuery
- **E Comprimir un conjunto de datos en un fichero ZIP** 
	- **ZIPCompression**
- Listar los ficheros de un directorio
	- **ListDirectory**
- **E** Ejecutar una transformación XSL a un fichero XML
	- **NANA** XSLTransformation
- **Enviar datos por correo electrónico** 
	- **DeliverToSMTP**

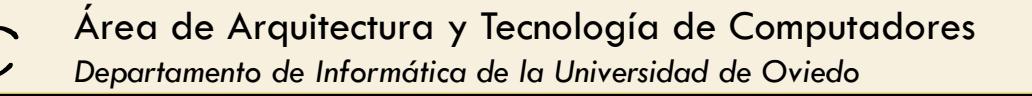

#### Recursos de datos

- **P**roporcionan una abstracción de los datos
- Se deben dar de alta en el servidor OGSA-DAI
	- Recurso base de datos relacional
	- Recurso base de datos XML
	- Recurso sistema de ficheros
	- Recurso grupo (un conjunto de otros recursos de datos)
	- **Recurso OGSA-DAI remoto**
- Los recursos de datos tienen asociados atributos:
	- **I** Identificador, driver, usuario, contraseña, path, ..

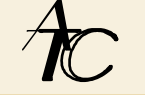

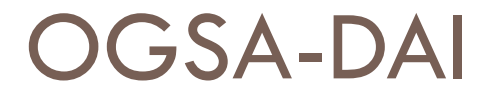

#### Servidor OGSA-DAI

#### Recurso de datos

**dai.resource.id=RecursoMySQL dai.db.product=MySQL dai.db.vendor=MySQL dai.db.version=5 dai.db.uri=jdbc:mysql://servidor:3306 dai.db.driver=org.gjt.mm.mysql.Driver dai.user=usuarioDAI dai.password=secreto1234**

Recurso de datos

**dai.resource.id=RecursoFichero dai.db.file.path=/shared**

#### Recurso de datos

**dai.resource.id=RecursoFichero2 dai.db.file.path=/home/data**

#### Recurso de datos

**dai.data.resource.id=Recurso\_OGSA-DAI\_Remoto dai.data.resource.uri=http://servidor:8080/wsrf/services/dai/**

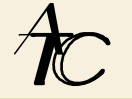

OGSA-DAI

#### $\square$  Ejemplo simple de workflow

Leer un fichero y enviarlo a un servidor de FTP y por correo electrónico

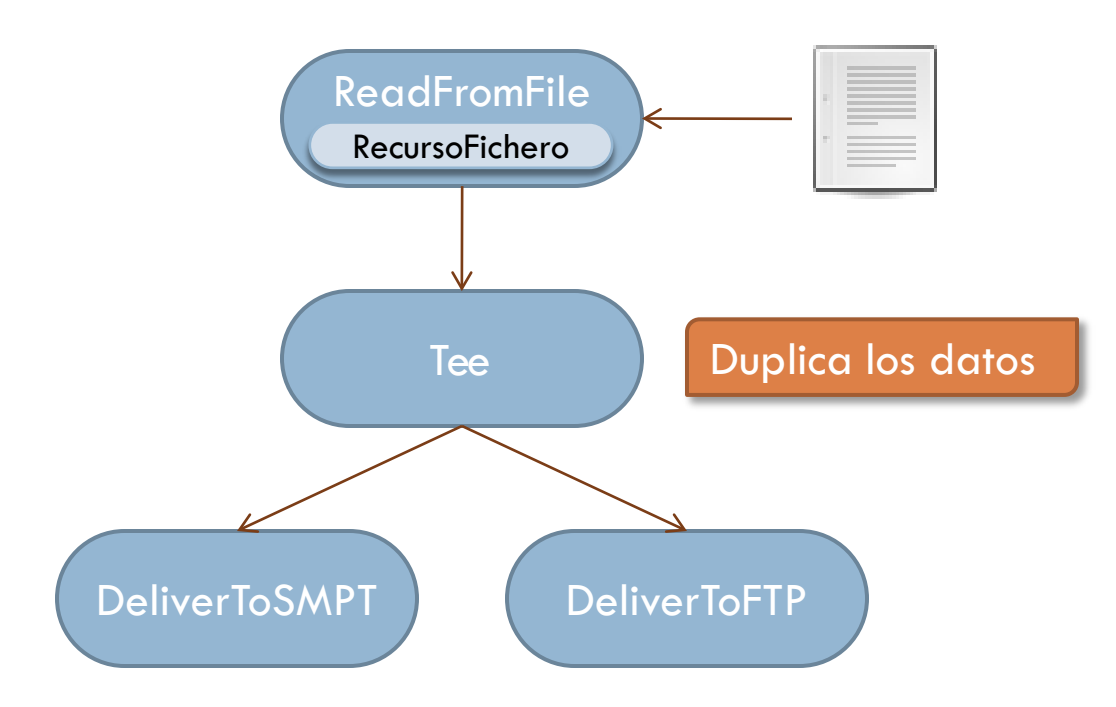

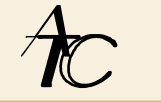

```
...
import uk.org.ogsadai.client.toolkit.activities.delivery.DeliverToFTP;
...
ServerProxy server = new ServerProxy();
server.setDefaultBaseServicesURL(new URL("http://servidor.atc/dai/services/"));
DataRequestExecutionResource drer = 
         server.getDataRequestExecutionResource("DataRequestExecutionResource");
...
ReadFromFile readFromFile = new ReadFromFile();
readFromFile.setResourceID("RecursoFichero"); 
readFromFile.addFile("fichero.txt");
...
Tee tee = new Tee();
tee.connectInput(readFromFile.getDataOutput());
tee.setNumberOfOutputs(2);
...
deliverToFTP.connectDataInput(tee.getOutput(0));
deliverToSMTP.connectDataInput(tee.getOutput(1));
...
PipelineWorkflow pipeline = new PipelineWorkflow();
pipeline.add(readFromFile);
pipeline.add(tee);
...
RequestResource reqRes = drer.execute(pipeline, RequestExecutionType.SYNCHRONOUS);
... WorkflowSimple.java
                                                             Recurso dado de alta 
                                                                en el servidor
```
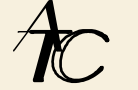

OGSA-DAI

#### Diagrama de recursos

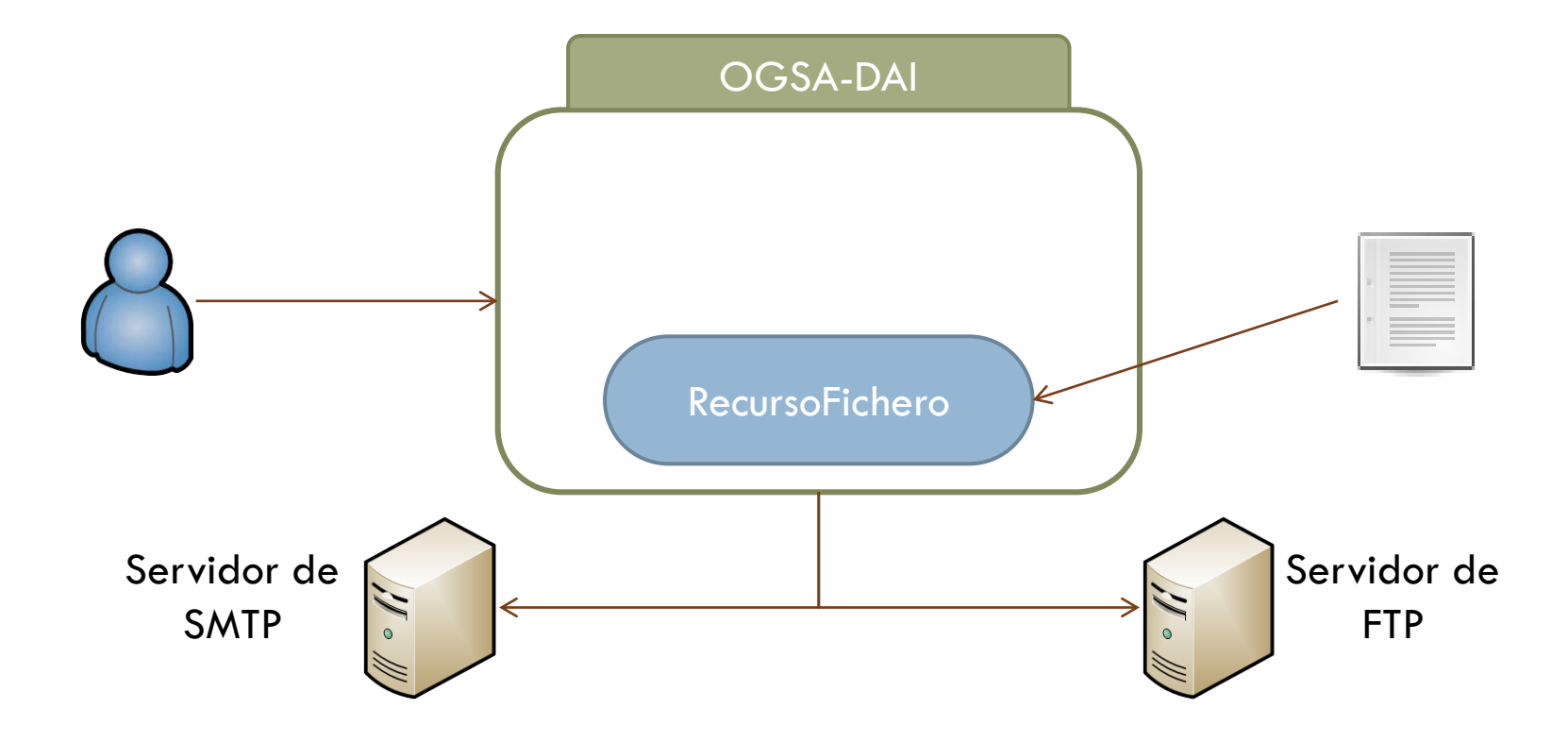

OGSA-DAI

#### □ Otro ejemplo simple

 Realizar una consulta a una base de datos y enviar el resultado por correo en formato CSV

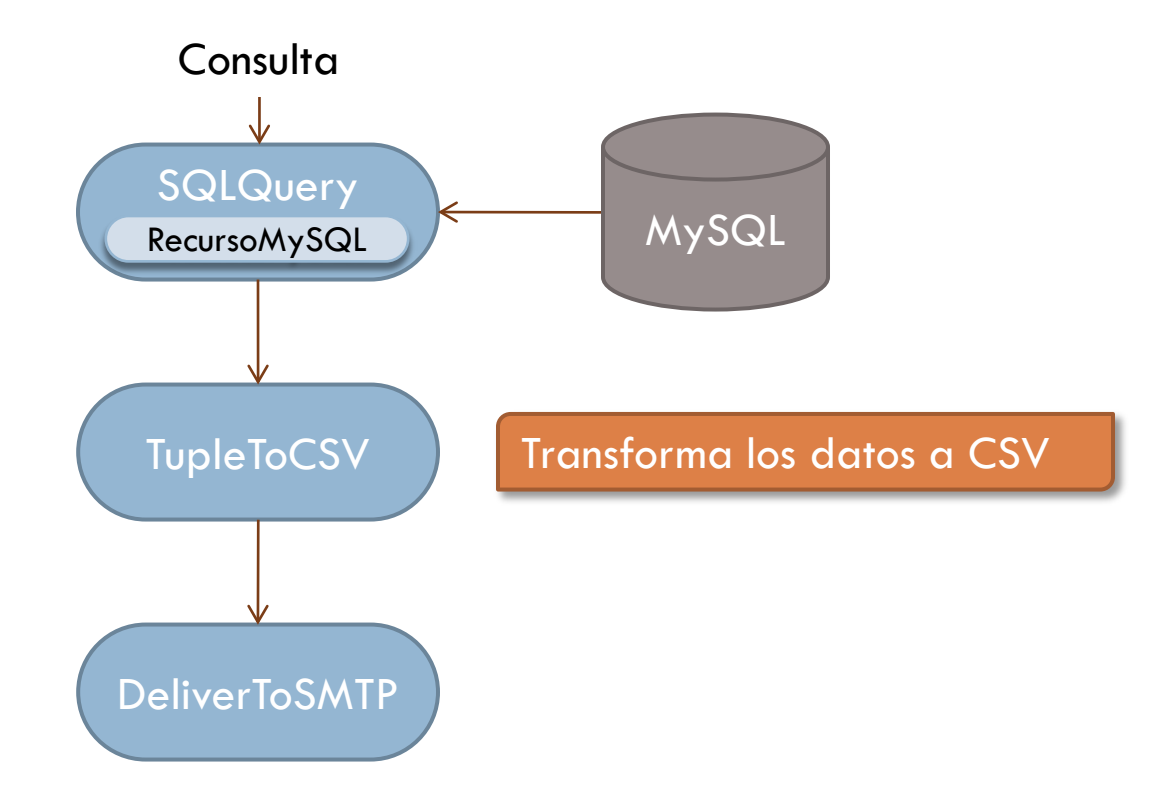

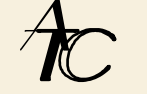

```
...
String expression = "SELECT * FROM BaseDeDatos";
SQLQuery query = new SQLQuery();
query.setResourceID("RecursoMySQL");
query.addExpression(expression);
TupleToCSV tupleToCSV = new TupleToCSV();
tupleToCSV.connectDataInput(query.getDataOutput());
DeliverToSMTP deliverToSMTP = new DeliverToSMTP();
deliverToSMTP.connectDataInput(tupleToCSV.getResultOutput());
deliverToSMTP.addFrom("senderName@SMTPserver.com");
deliverToSMTP.addSubject("Resultados de una query SQL");
List to = new ArrayList();
to.add("destinatario1@uniovi.es");
to.add("destinatario2@uniovi.es");
deliverToSMTP.addTo(to.iterator());
PipelineWorkflow pipeline = new PipelineWorkflow();
pipeline.add(query);
pipeline.add(tupleToCSV);
pipeline.add(deliverToSMTP);
...
RequestResource reqRes = drer.execute(pipeline, RequestExecutionType.SYNCHRONOUS);
... WorkflowSimple2.java
```
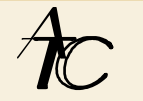

OGSA-DAI

#### Diagrama de recursos

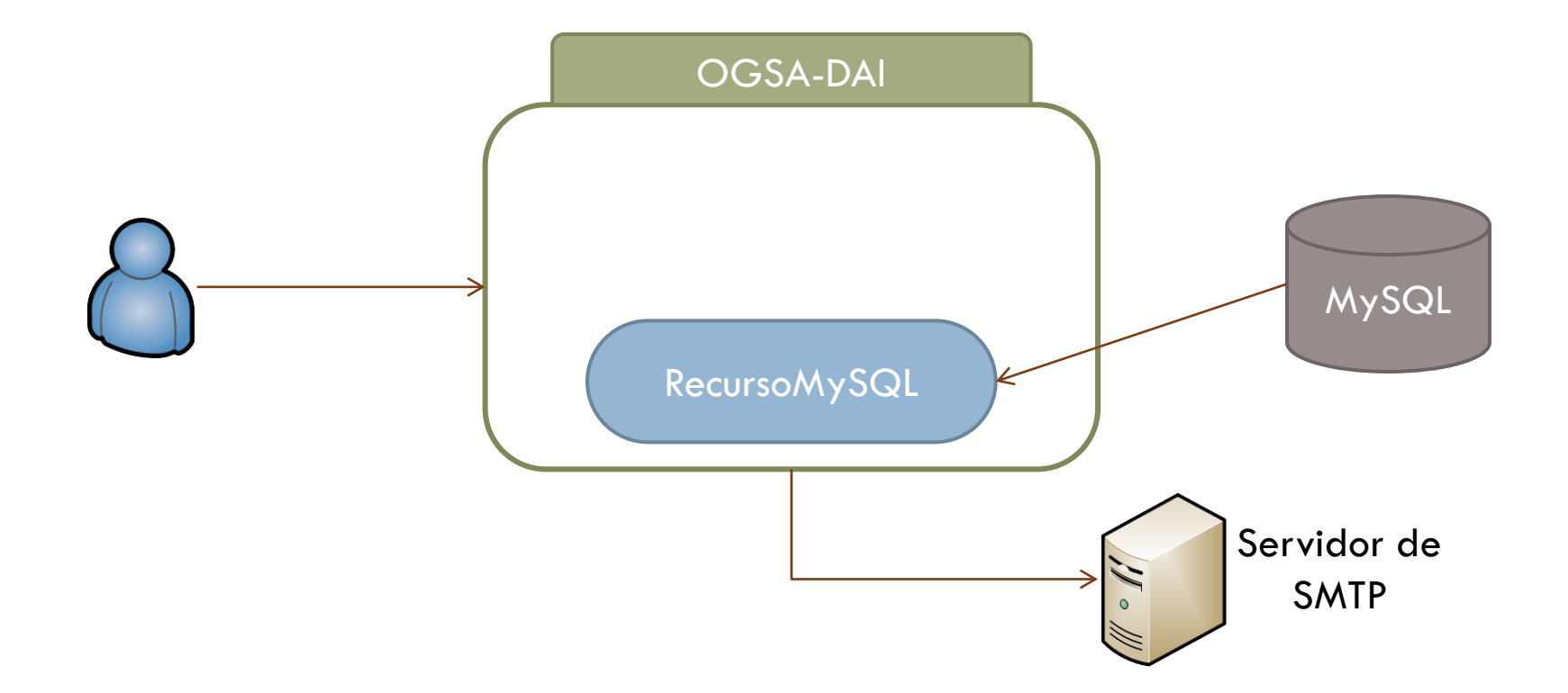

#### Un ejemplo práctico

- **□ Un médico quiere realizar un estudio** 
	- Determinar la edad a la que los pacientes son diagnosticados con la varicela

```
SELECT edad, count(*) as total
FROM Pacientes
WHERE Diagnostico = "Varicela"
GROUP BY edad
ORDER BY edad
```
- **Problema:** 
	- Cada hospital tiene su base de datos
	- Cada base de datos utiliza una tecnología diferente

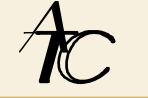

OGSA-DAI

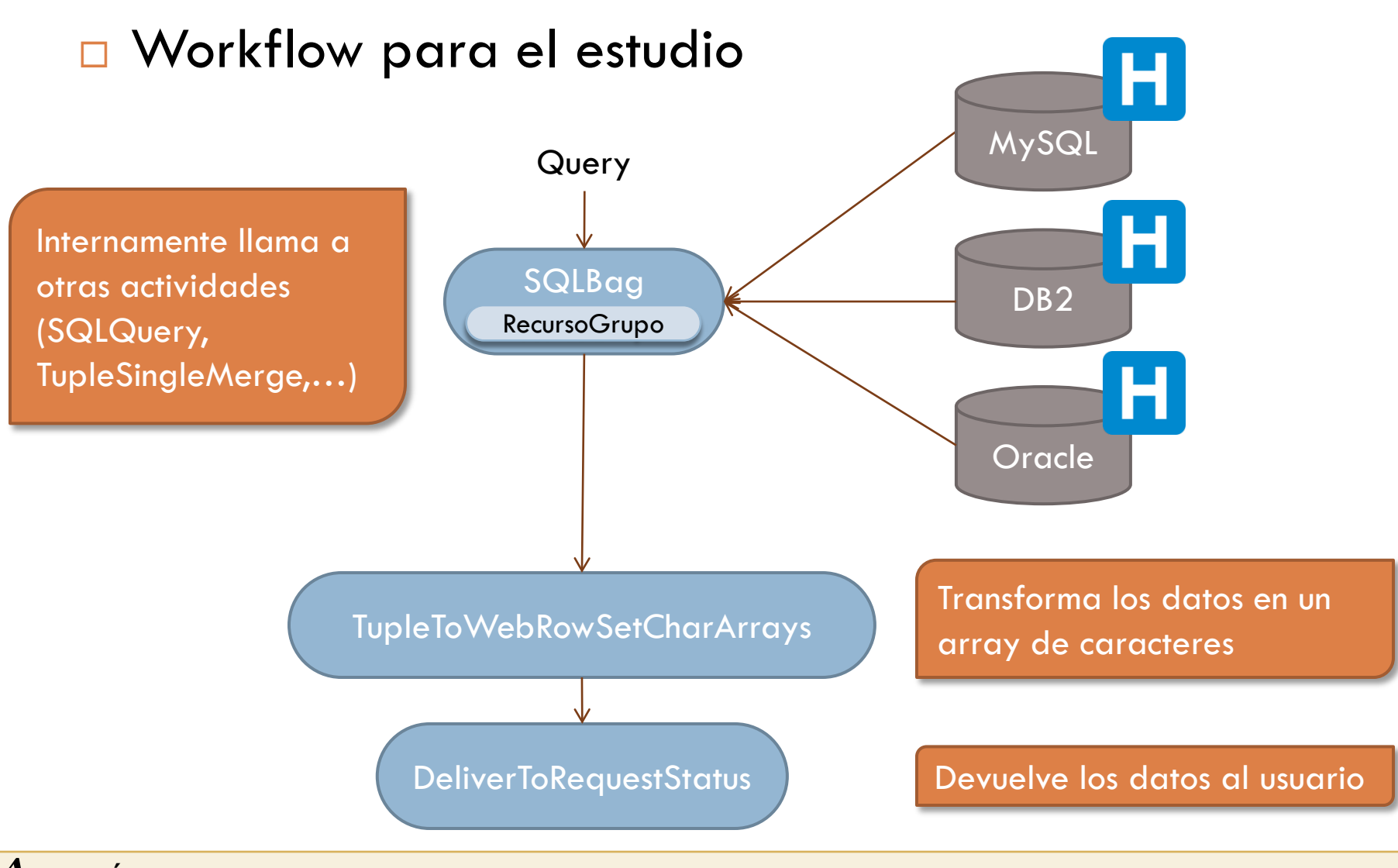

OGSA-DAI

```
...
SQLBag query = new SQLBag();
query.setResourceID("RecursoGrupo");
query.addExpression("SELECT edad, count(*) ...");
TupleToWebRowSetCharArrays tupleToWebRowSet = new TupleToWebRowSetCharArrays();
tupleToWebRowSet.connectDataInput(query.getDataOutput());
DeliverToRequestStatus deliverToRequestStatus = new DeliverToRequestStatus();
deliverToRequestStatus.connectInput(tupleToWebRowSet.getResultOutput());
PipelineWorkflow pipeline = new PipelineWorkflow();
pipeline.add(query);
pipeline.add(tupleToWebRowSet);
pipeline.add(deliverToRequestStatus);
drer.execute(pipeline, RequestExecutionType.SYNCHRONOUS);
while (tupleToWebRowSet.hasNextResult()) {
    ResultSet rs = tupleToWebRowSet.nextResultAsResultSet();
   while (rs.next()) {
        ... // Hacer algo con los resultados
    }
}
...
                                                             WorkflowVaricela.java
```
OGSA-DAI

#### Diagrama de recursos

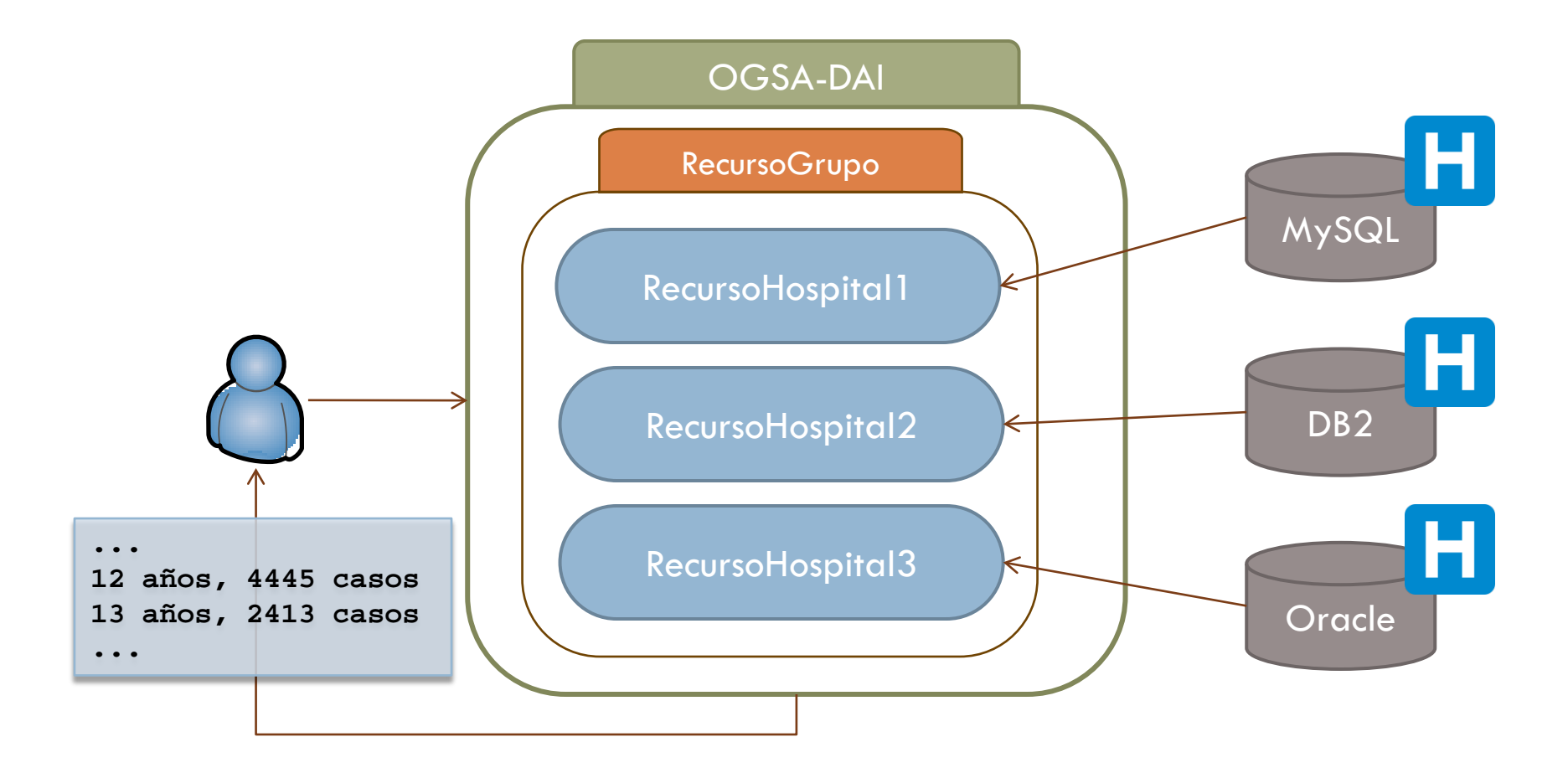
OGSA-DAI

### Desde el punto de vista del usuario

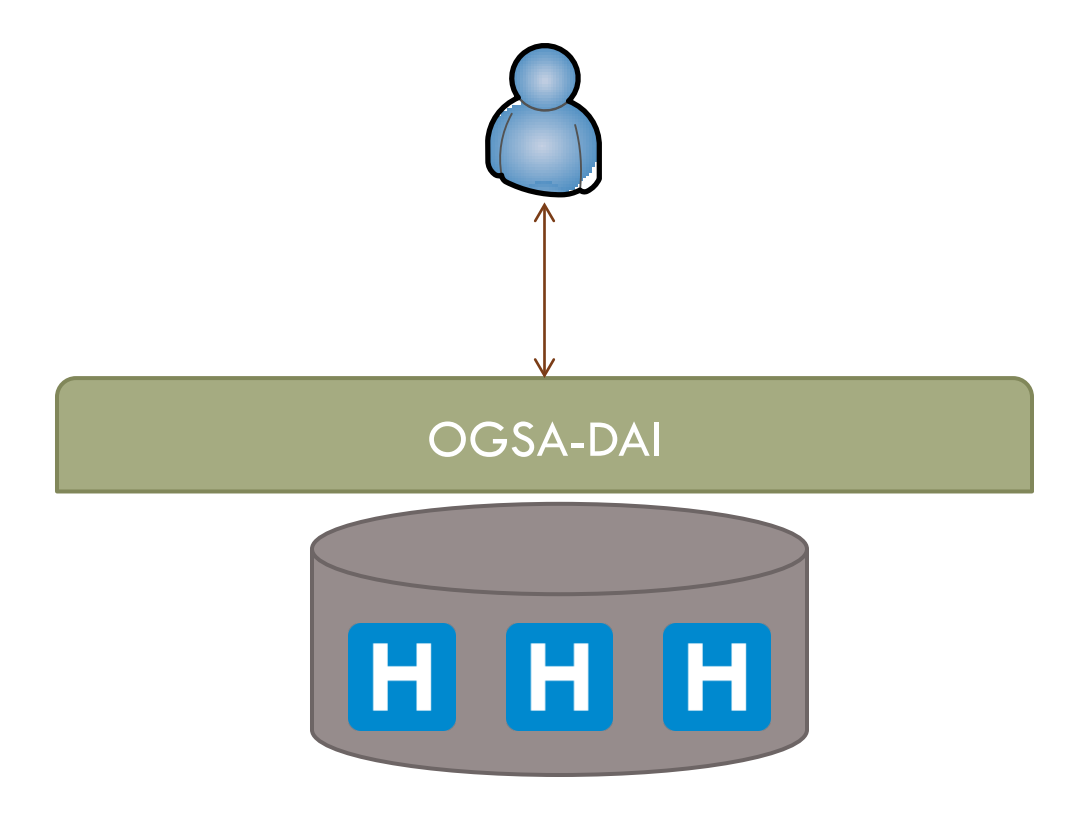

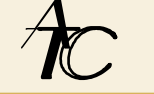

OGSA-DAI

### □ Otras posibilidades

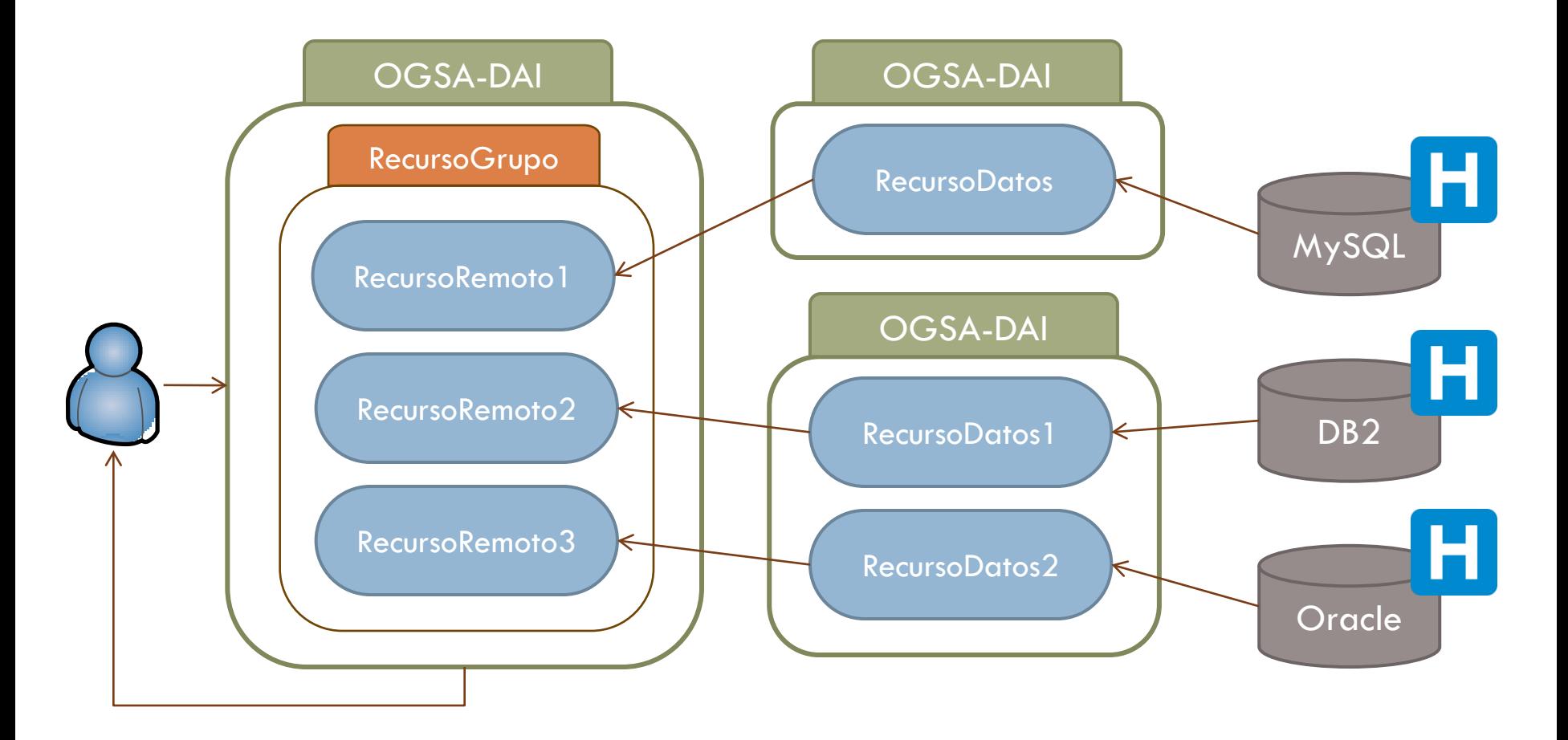

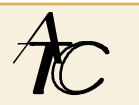

### OGSA-DAI

- Ventajas de OGSA-DAI respecto al acceso directo a los datos
	- **E** Proporciona a los cliente un acceso homogeneo a datos heterogéneos
	- Permite realizar transformaciones de los datos en el servidor
		- Minimiza la comunicación con el cliente
	- Modelo de seguridad consistente
		- **El acceso directo implica la distribución de usuarios y** contraseñas para cada recurso
	- **Ofrece sus servicios como un servidor WSRF** 
		- Su uso es independiente de plaforma y de lenguaje

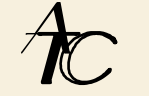

# Gestion de datos Storage Resource Manager (SRM)

- Estándar establecido por OGF (Open Grid Forum)
	- Define la interfaz de los recursos de almacenamiento
	- **No define un protocolo de transferencia**

□ Funciones:

- Reserva y liberación de espacio
- **O** Transferencia de información y negociación del protocolo utilizado
- **□ Gestión de ficheros, directorios y permisos**
- **□** Interoperabilidad con otros SRM

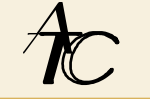

### SRM

■ Capa consistente y homogénea sobre una infraestructura heterogénea

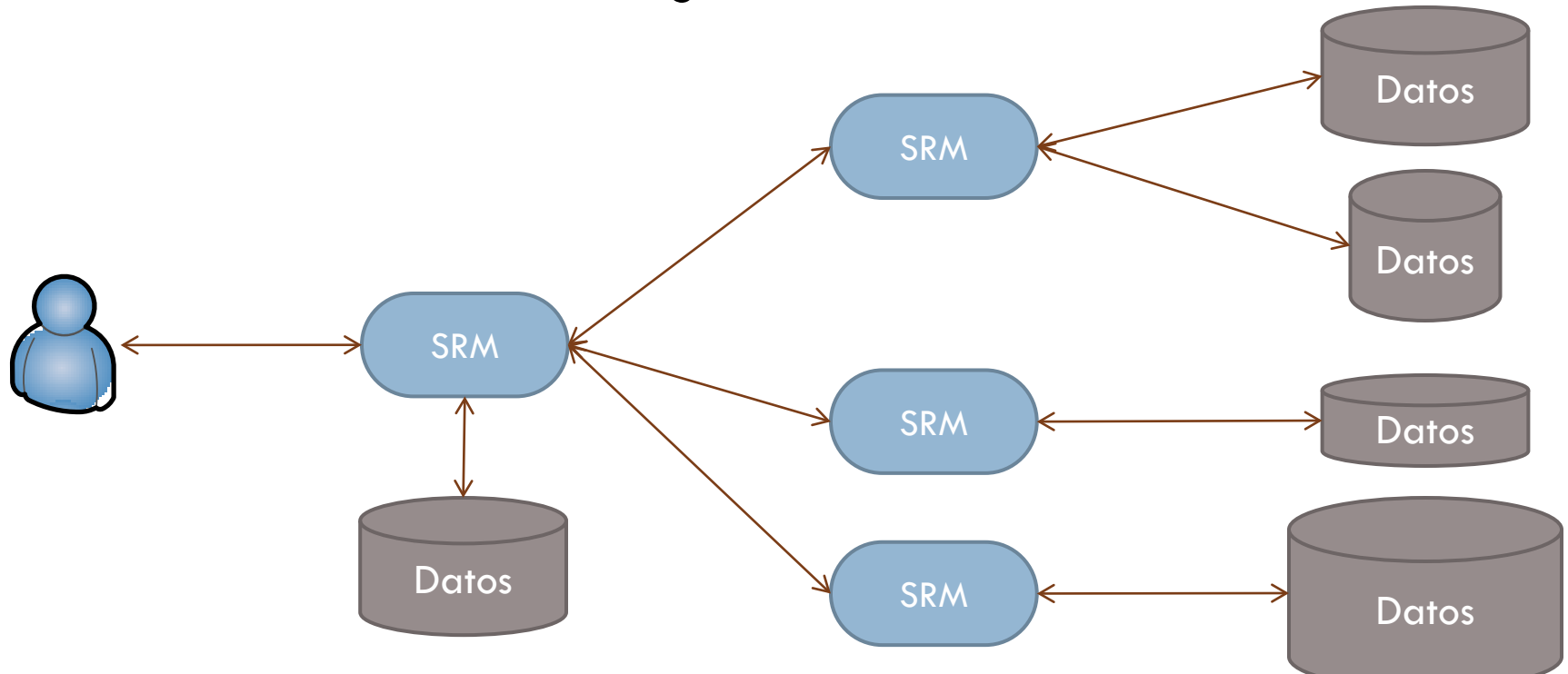

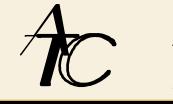

 Necesidades en un posible escenario de ejecución de un trabajo:

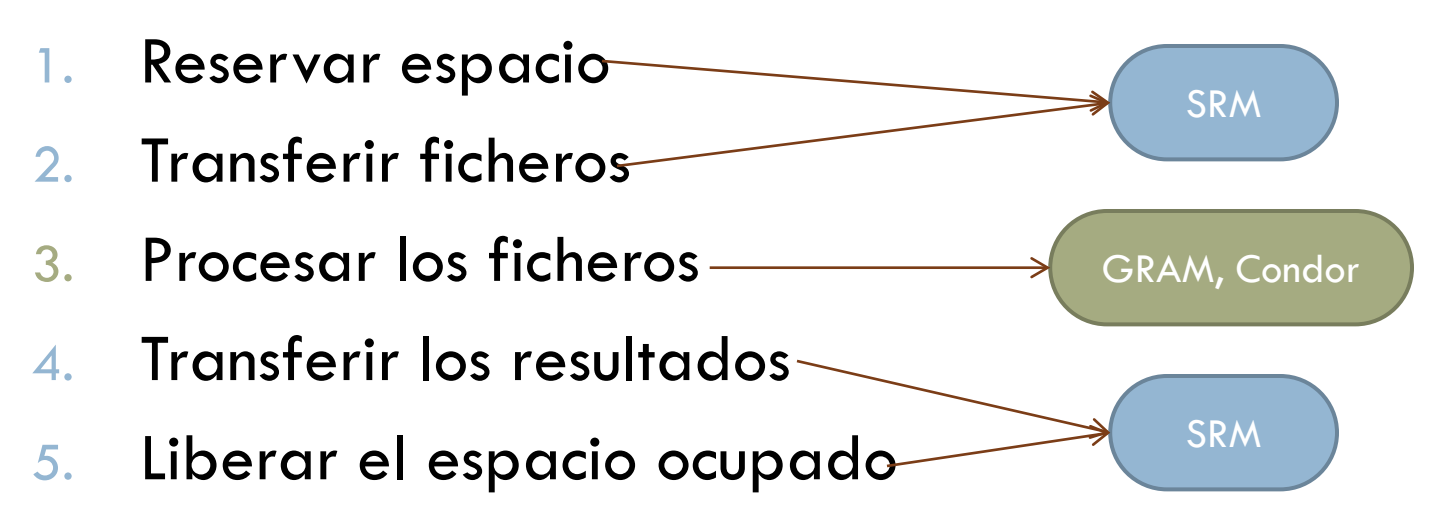

SRM gestiona los recursos de almacenamiento en un entorno multiusuario

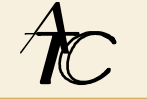

- Parte del interfaz SRM
	- **□ Gestión de ficheros y directorios** 
		- srmLs, srmMkdir, srmMv, srmRm, srmRmdir
	- **□** Gestión de espacio
		- srmReserveSpace, srmReleaseSpace, srmUpdateSpace, srmGetSpaceTokens
	- **□ Gestión de transferencias** 
		- srmPrepareToGet, srmPrepareToPut, srmCopy
	- **Descubrimiento y permisos** 
		- srmPing, srmGetTransferProtocols, srmCheckPermission, srmSetPermission

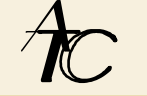

- □ Ejemplos de uso de SRM
	- **□** Reservar espacio

**\$ srm-sp-reserve -serviceurl servidor.atc -size 1000000 -lifetime 900**

**□ Copiar un fichero al espacio reservado** 

**\$ srm-copy file:////home/ruf/fich.dat \ srm://servidor.atc/shared/fich.dat -spacetoken \$SPTOKEN**

**□ Copiar un ficheros entre SRMs** 

**\$ srm-copy srm://servidor.atc/shared/res.dat srm://servidor2.atc/Data/res.dat**

### **Liberar espacio**

**\$ srm-sp-release -serviceurl servidor.atc -spacetoken \$SPTOKEN**

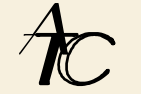

### Negociación de la transferencia

- Los clientes y servidores exponen los protocolos de transferencia de información que soportan y sus preferencias
	- gsiftp, ftp, ssh,...
- Se ponen de acuerdo en utilizar uno y lo usan para transferir la información
- **E** En caso de que falle se prueba con otro protocolo
	- Tolerancia a fallos

### Acceso a los ficheros

 SRM proporciona una abstracción para el nombre de un fichero denominada SURL (Site URL)

**srm://servidor.at/shared/fich.dat**

- Un cliente debe indicar el SURL cuando quiere acceder a un fichero en un SRM
	- El SURL puede hace referencia a una o más localizaciones físicas
- **□** El servidor responde con un TURL (Transfer URL) que se utilizará para acceder al fichero de forma temporal

**gsiftp://mnt/lustre/fich.dat**

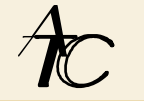

- □ Integración de RLS y SRM
	- **EL SURL se puede utilizar como** PFN
		- 1. Se pregunta al servidor RLS por un fichero utilizando el LFN
		- 2. Responde con el SURL
		- 3. Se pregunta al servidor SRM por el fichero utilizando el SURL
		- 4. Responde con el TURL
		- 5. Se realiza la transferencia

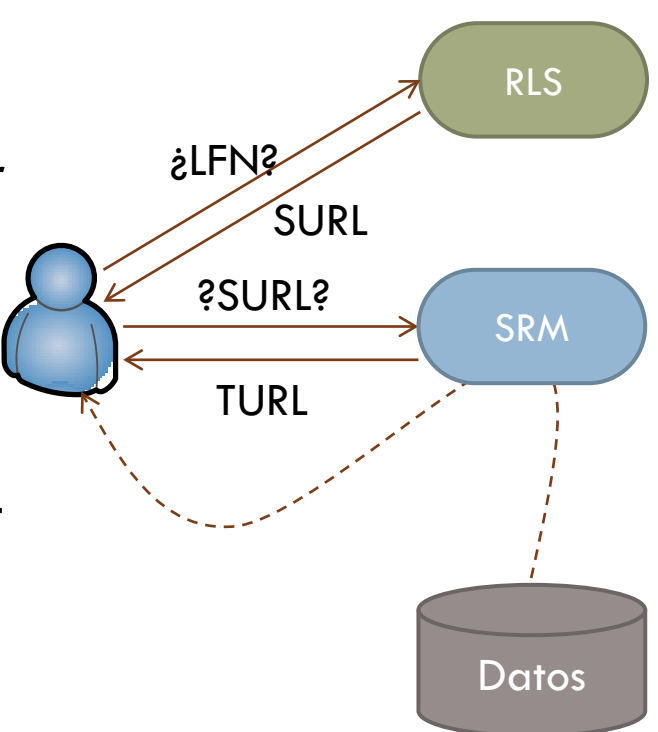

#### Una de las capas del EGEE

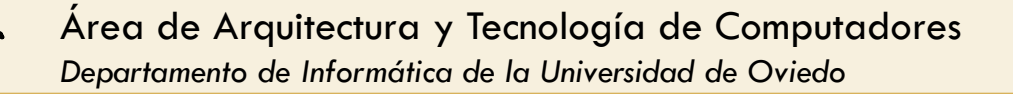

- Algunas herramientas que implementan SRM v2.2:
	- dCache
	- **□** BeStMan (Berkeley Storage Manager)
	- **□ CASTOR (CERN Advanced STORage manager)**
	- DPM (Disk Pool Manager)
	- **□ StoRM (Storage Resource Manager)**
- □ SRM-Tester
	- Utilidad para comprobar que las herramientas cumplan con las especificaciones

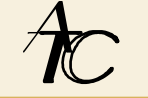

- □ Un posible escenario:
	- **D** SRM Frontend
		- **Expone los servicios Web**
		- Gestiona la seguridad
	- SRM db
		- Almacena las peticiones y el estado
		- Almacena información sobre el espacio disponible
	- **O** SRM Backend
		- **E** Ejecuta las operaciones sobre el sistema de ficheros

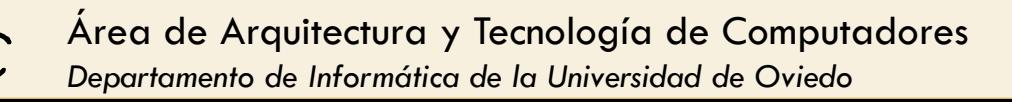

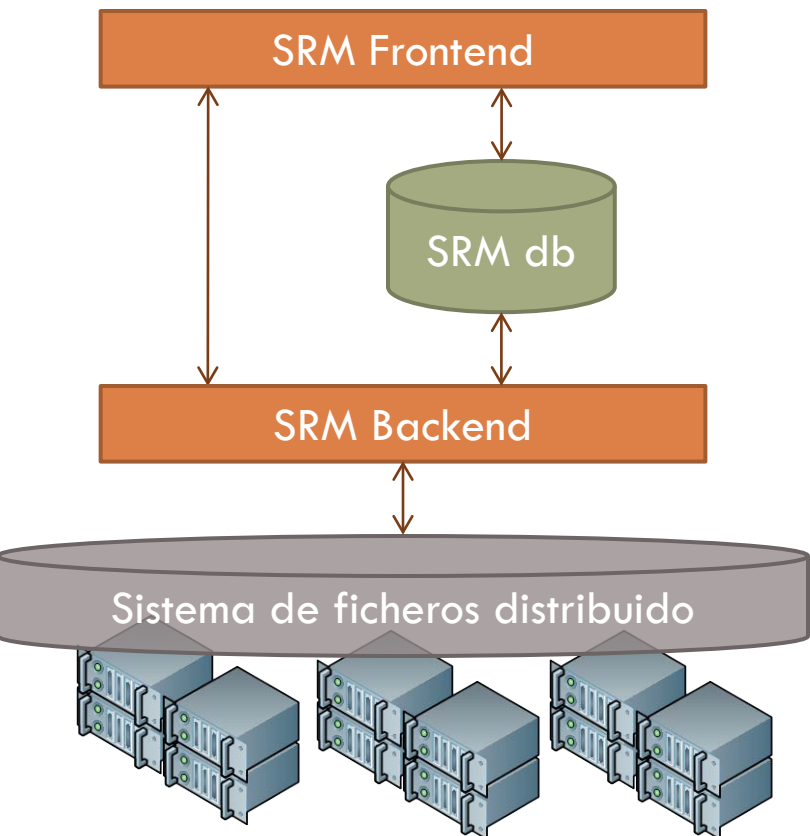